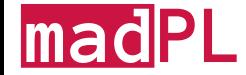

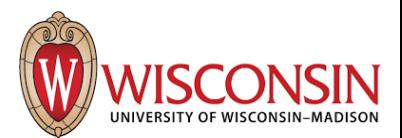

### Direct Manipulation For Imperative Programs

Qinheping Hu<sup>1</sup>, Roopsha Samanta<sup>2</sup>, Rishabh Singh<sup>3</sup>, Loris D'Antoni<sup>1</sup>

<sup>1</sup> Universitve of Wisconsin-Madison <sup>2</sup> Purdue University

- 
- <sup>3</sup> Google

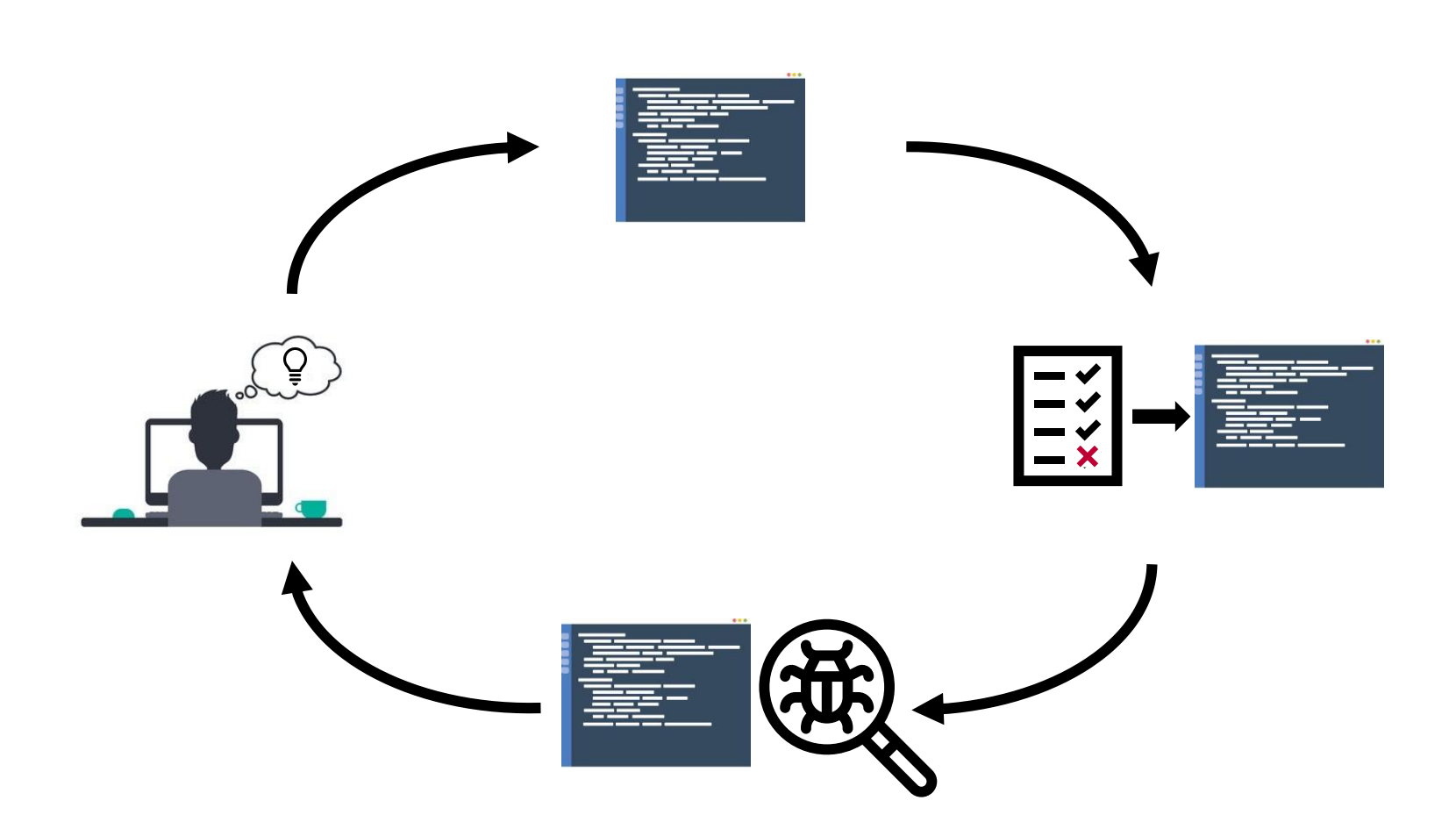

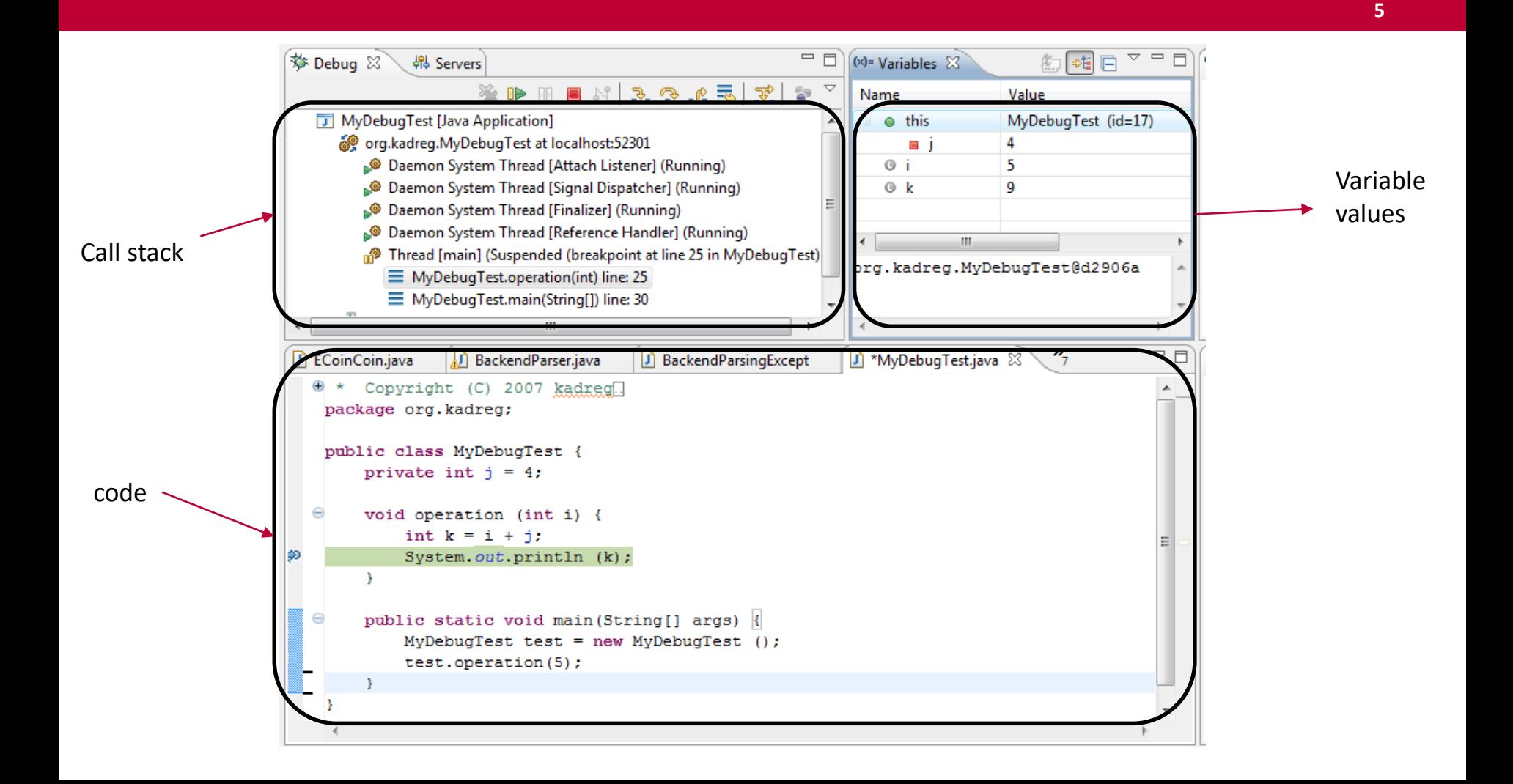

#### Python tutor [Guo SIGCSE 2013]

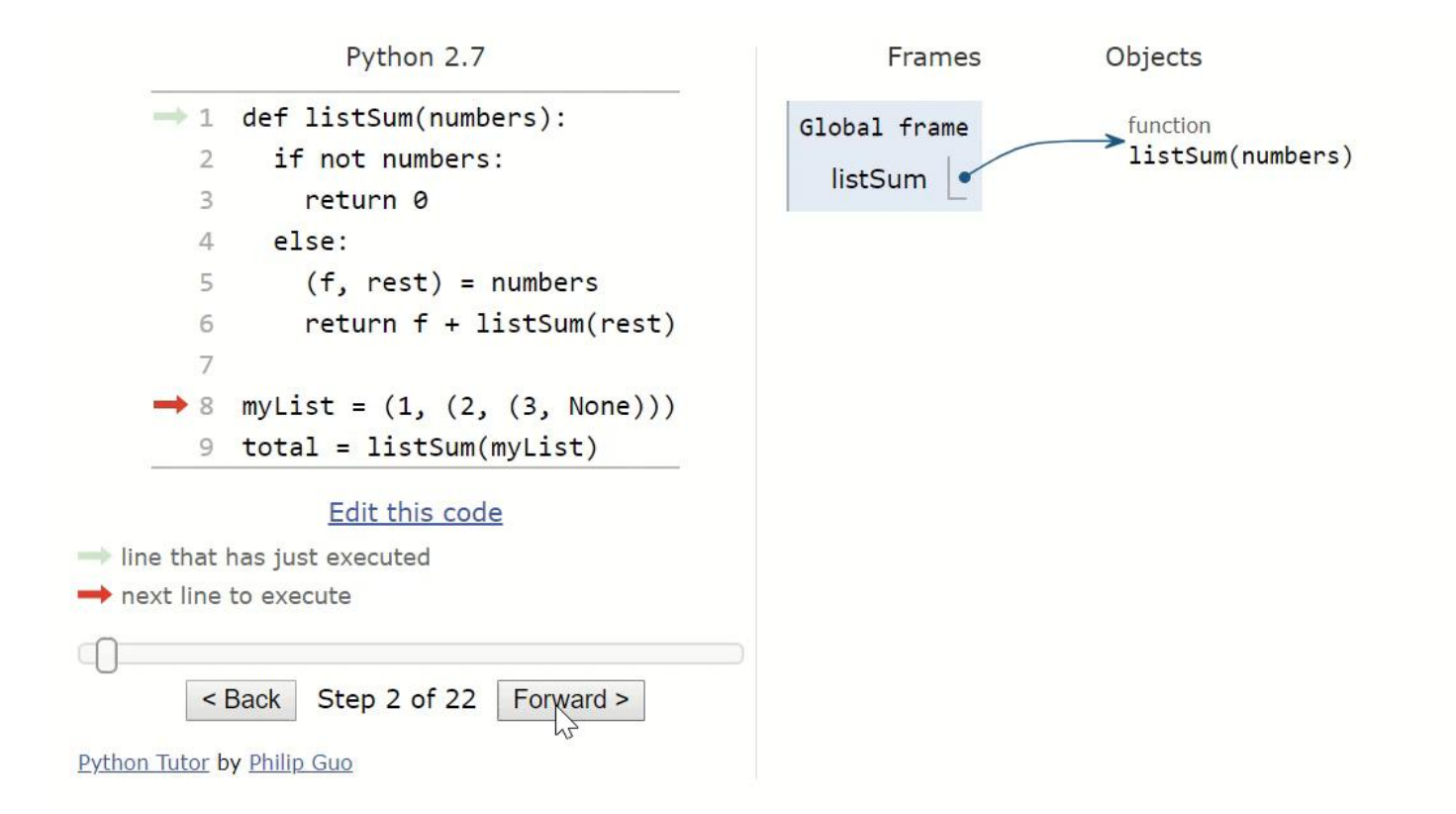

#### Debug Mode  $\triangleright$

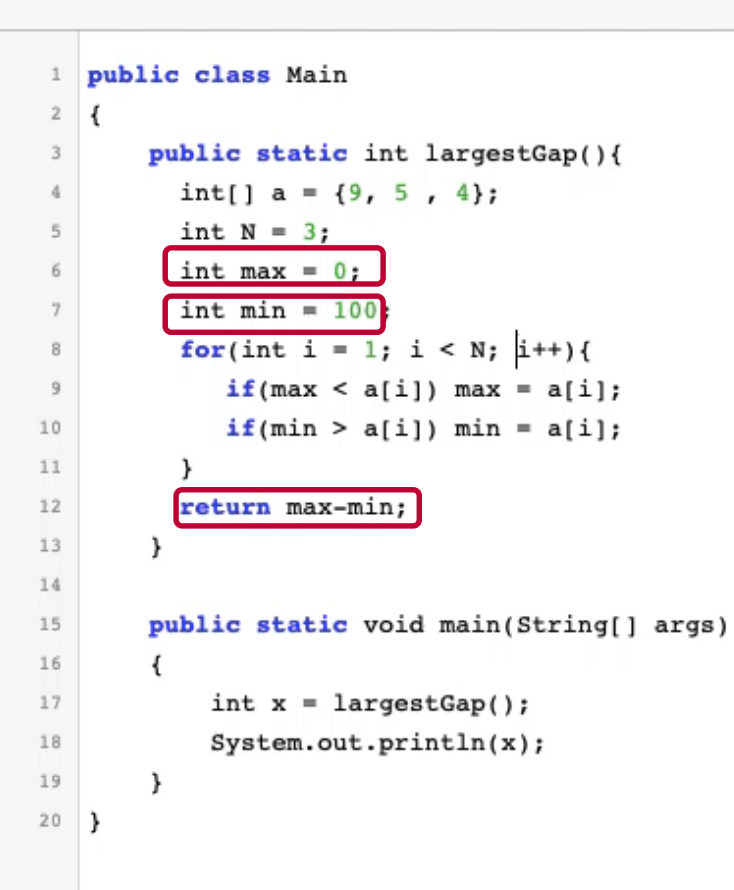

waiting for execution trace...

Given an unsorted array of length N and we have to find largest gap between any two elements of array

waiting for execution trace...

Variables

```
Largest Gap
                                                                                                                                                    \left( \frac{1}{2} \right)\triangleright Debyg Mode
                             C Reset
      public class Main
   1\,\bar{z}ł
           public static int largestGap(){
   \overline{3}int[] a = \{9, 5, 4\};\Deltawaiting for execution trace...
             int N = 3;
   5
   \overline{6}int max = 0;int min = 100:
   \overline{7}for(int i =8
                  if(max \frac{1}{\alpha+1})
   9
                 if(min > a[i]) min = a10
  11
              \mathcal{Y}12return max-min;
  13
           ł
  14
           public static void main(String[] args)
  15
  16
            €
                int x = largestGap();17System.out.println(x);18
  19
           ł
  20ν.
                                                                                                                                          Variables
```
waiting for execution trace...

```
Largest Gap
                                                                                                                                                                 \left( \frac{1}{2} \right)\triangleright Debug Mode
                                \Box Edit Mode
                                                              </>
Dev Tools
                                                                                                                            C Reset
    1 public class Main
                                                                                      ≪
                                                                                                    \overline{\left\langle \right\rangle}\gg⇒
    \bar{z}€
                                                                                                                ₩
            public static int largestGap(){
    \overline{3}int[] a = \{9, 5, 4\};\Delta\bullet main ()
               int N = 3;
    5
               int max = 0;
    \, 6
                                                                                        \text{largestGap}() \Longrightarrow 1\overline{7}int min = 100;
    8
               for(int i = 1; i < N; i++){
                   if(max < a[i]) max = a[i];9
                   if(min > a[i]) min = a[i];10
  11
               \mathcal{Y}12
               return max-min;
  13
             ł
  14
            public static void main(String[] args)
  15
  16
             €
                  int x = largestGap();17
  18
                  System.out.println(x);19
             ł
                                                                                                                                                      Variables
  20}
                                                                                     no variables in scope
```
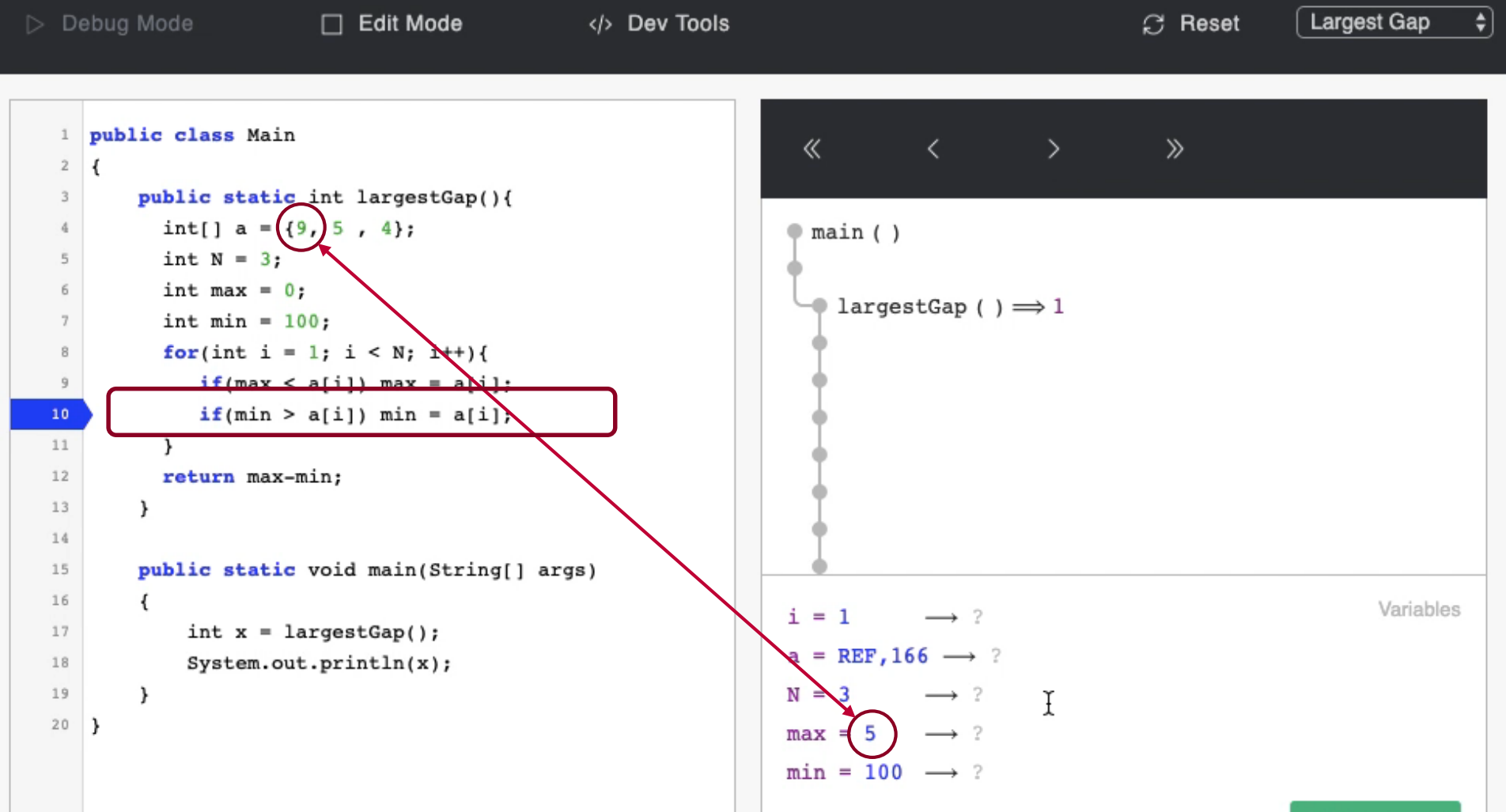

```
\triangleright Debug Mode
```
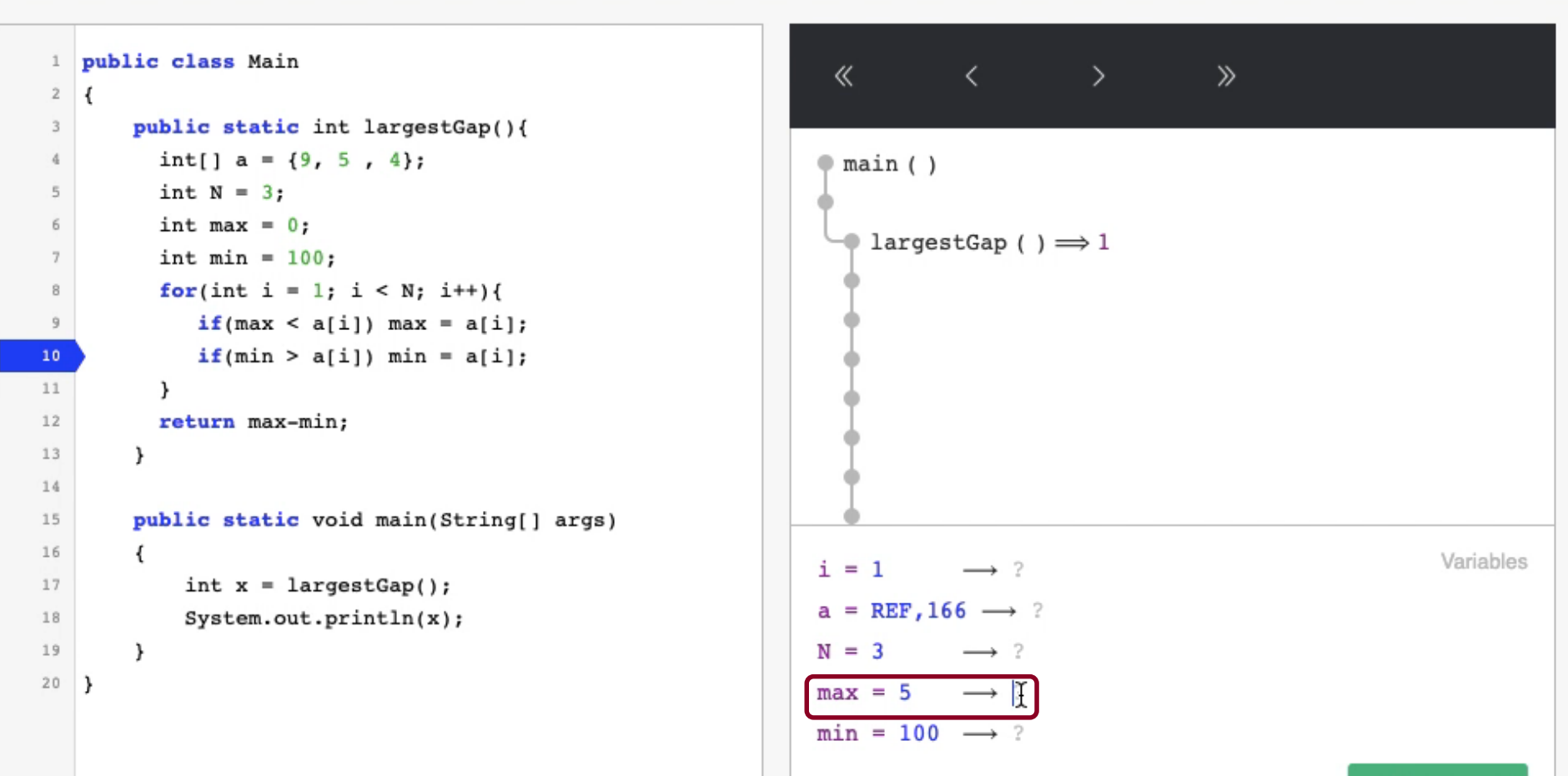

```
\triangleright Debug Mode
                                                                                                                      C Reset
                                                                                                                                       Largest Gap
                                                                                                                                                         \left| \frac{1}{2} \right|\Box Edit Mode
                                                Example 21 Service Contracts
                                                                                                                                                        ×
                                                                                              \odotPossible change
   1 public class Main
                                                                                  ≪
    \overline{2}€
                                                                                                                                               Ŋ
                                                                                                      Change line 8 to for(int i =public static int largestGap(){
    \overline{3}int[] a = \{9, 5, 4\};0; i < N; i++) {?
    \Delta\bullet main ()
              int N = 3;
    5
                                          int i = 0;int max = 0;
    6
                                                                                                       Change
                                                                                                                  Try again
                                                                                   \bullet large
              int min = 100;
    \overline{7}for (int i = 1; i < N; i++){
    8
                  if(max < a[i]) max = a[i];9
                  if(min > a[i]) min = a[i];10<sub>1</sub>11
              \mathcal{Y}12
              return max-min;
  13
            ł
  14
  15
            public static void main(String[] args)
  16
            €
                                                                                                                                               Variables
                                                                                i = 1 \longrightarrow ?int x = largestGap();17
                                                                                a = REF, 166 \rightarrow ?System.out.println(x);18
                                                                                N = 3 \longrightarrow 219
            ł
  20λ,
                                                                                max = 5 \longrightarrow 9
                                                                                min = 100 \rightarrow ?
```
#### Direct State Manipulation

# Problem definition

Buggy program

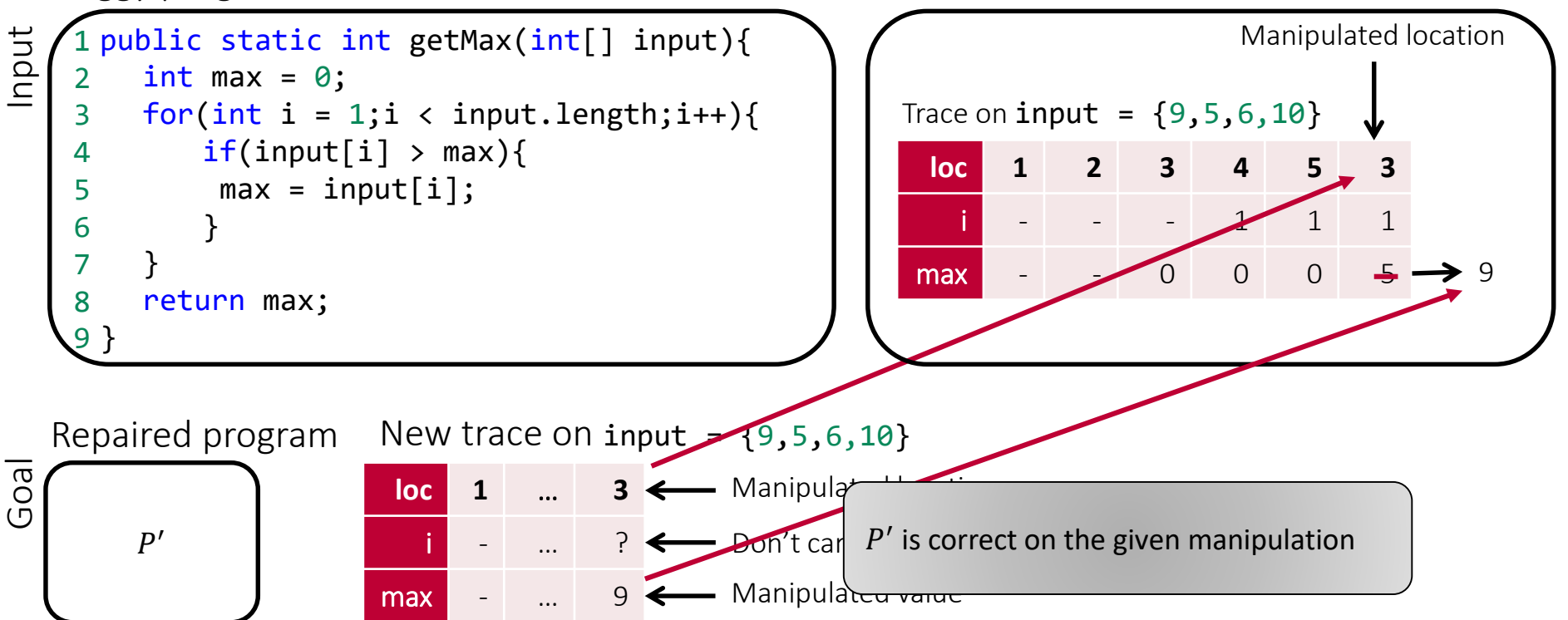

Direct manipulation

#### Problem definition

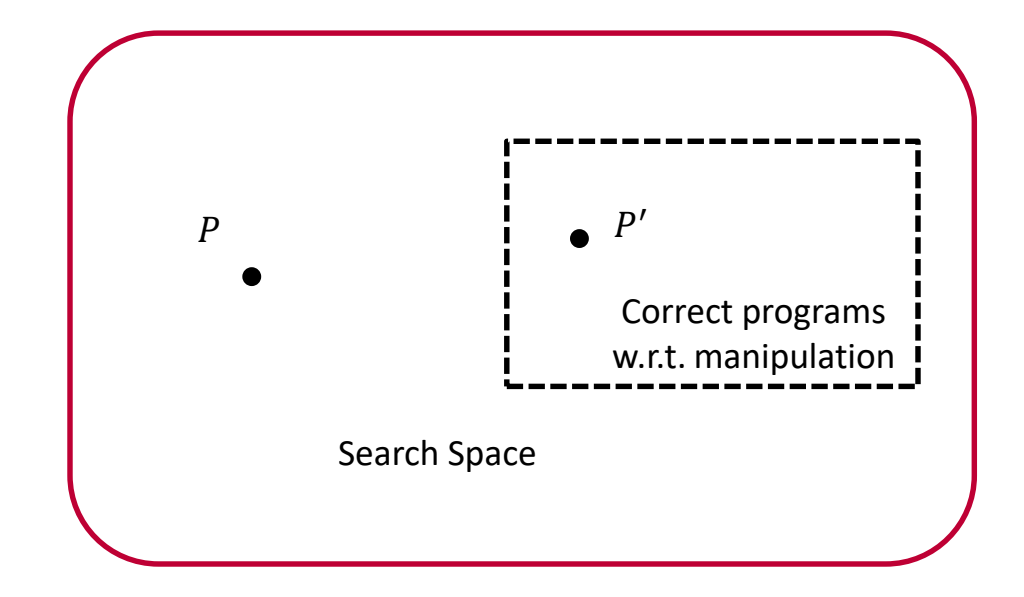

### To solve this problem we need concrete ways to

- Describe the search space
- Specify the correctness
- Search for a solution

# To solve this problem we need concrete ways to

- Describe the search space: program sketching
- Specify the correctness
- Search for a solution

#### How to describe the search space

```
public static int getMax(int[] input){
   int max = 0;
   for(int i = 1;i < input.length;i++){
       if(input[i] > max){
       max = input[i];}
   }
   return max;
}
                                          public static int getMax(int[] input){
                                             int max = 0 + ?;
                                             for(int i = 1 + ?); i \lt input.length; i++)if(input[i] > max + ??)max = input[i] + ?;
                                                 }
                                              }
                                             return max + ??;
                                          }
```
#### Program Sketching [Solar-Lezama et al 06]

```
void P(int in){
    int c = ??;
    assert in + in == c * in; assert in + in == c * in;
}
                                void P(int in){
                                    int c = 2;
                                }
```
# To solve this problem we need concrete ways to

- Describe the search space: program sketching
- Specify the correctness: guessing the return points
- Search for a solution

# To solve this problem we need concrete ways to

- Describe the search space: program sketching
- Specify the correctness
- Search for a solution

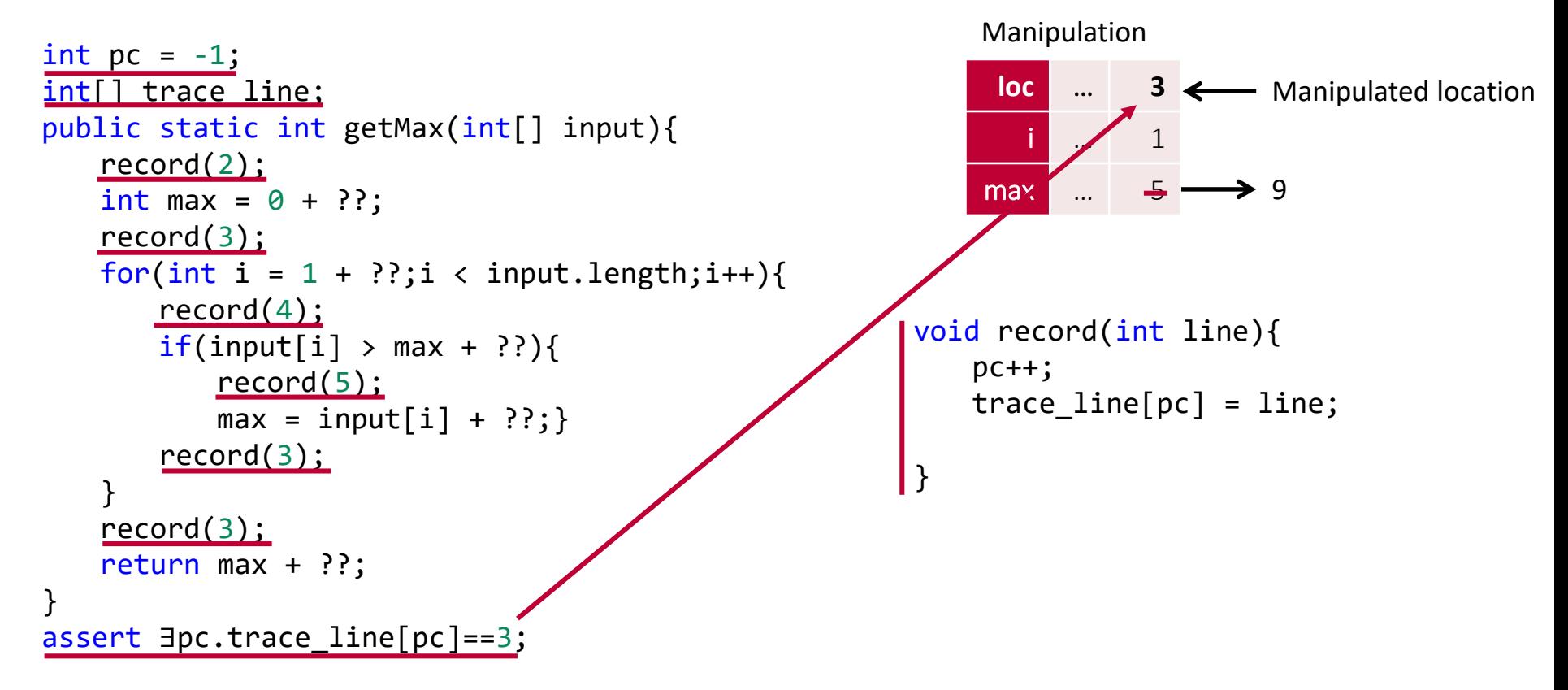

```
int pc = -1;
int[] trace_line; 
public static int getMax(int[] input){
   record(2);
   int max = 0 + ?;
   record(3);
   for(int i = 1 + ?); i \lt input.length; i++){
       record(4);
       if(input[i] > max + ??)record(5);
          max = input[i] + ?;
       record(3);
   } 
   record(3);
   return max + ??;
}
assert ∃pc.trace_line[pc]==3;
                                                       void record(int line){
                                                           pc++;
                                                           trace_line[pc] = line;
                                                       }
                                                            loc w …
                                                               i \sqrt{1}max.
                                                                              Manipulated location
                                                           Manipulation
                                                                              9
```

```
int pc = -1;
int[] trace line, trace max;
public static int getMax(int[] input){
   record(2);
   int max = 0 + ?;
   record(3);
   for(int i = 1 + ?); i < input.length; i++){
      record(4);
       if(input[i] > max + ??)record(5);
          max = input[i] + ?;
       record(3);
   } 
   record(3);
   return max + ??;
}
assert ∃pc.trace_line[pc]==3;
```
Manipulation

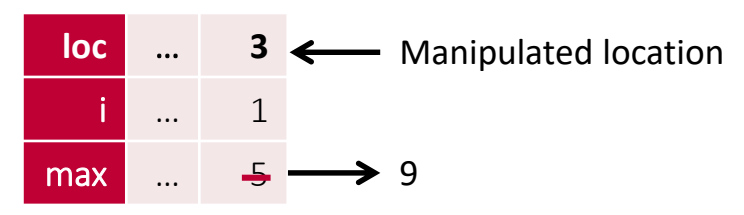

```
void record(int line){
   pc++;
   trace line[pc] = line;
}
```

```
int pc = -1;
int[] trace line, trace max;
public static int getMax(int[] input){
   record(2,max);
   int max = 0 + ?;
   record(3,max);
   for(int i = 1 + ?); i \lt input.length; i++){
       record(4,max);
       if(input[i] > max + ??)record(5, max);max = input[i] + ? ?;
       record(3, max);
   } 
   record(3,max);
   return max + ??;
}
assert ∃pc.trace_line[pc]==3;
```
Manipulation

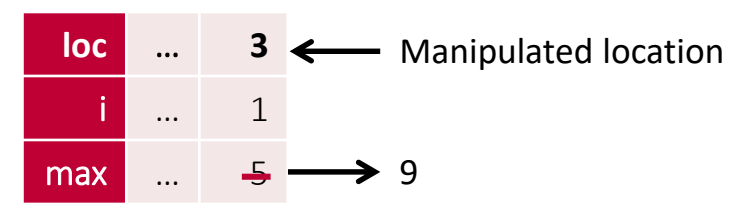

```
void record(int line){
   pc++;
   trace line[pc] = line;
```
}

```
int pc = -1;
int[] trace line, trace max;
public static int getMax(int[] input){
   record(2,max);
   int max = 0 + ?;
   record(3,max);
   for(int i = 1 + ?); i \lt input.length; i++){
       record(4,max);
       if(input[i] > max + ??)record(5,max);
          max = input[i] + ? ?;
       record(3,max);
   } 
   record(3,max);
   return max + ??;
}
assert ∃pc.trace_line[pc]==3;
```
Manipulation

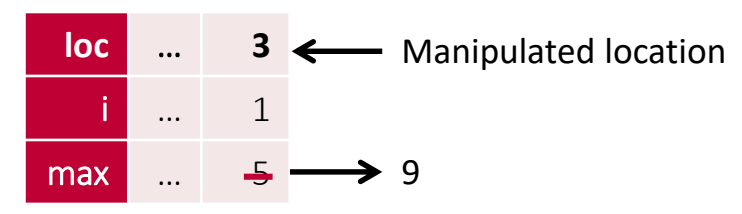

```
void record(int line, int max){
   pc++;
   trace line[pc] = line;trace max[pc] = max;}
```

```
int pc = -1;
int[] trace line, trace max;
public static int getMax(int[] input){
   record(2,max);
   int max = 0 + ?;
   record(3,max);
   for(int i = 1 + ?); i \lt input.length; i++){
       record(4,max);
       if(input[i] > max + ??)record(5,max);
          max = input[i] + ? ?;
       record(3,max);
   } 
   record(3,max);
   return max + ??;
}
assert ∃pc.trace_line[pc]==3 && trace_max[pc]==9;
```
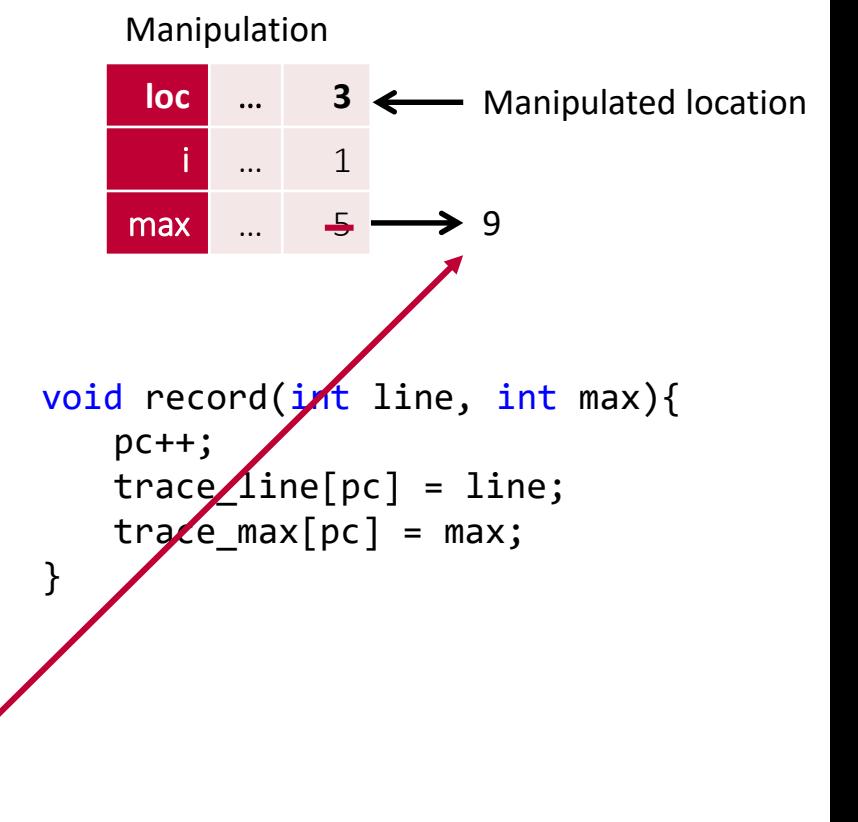

```
int pc = -1;
int[] trace line, trace max;
public static int getMax(int[] input){
   record(2,max);
   int max = 0 + ?;
   record(3,max);
   for(int i = 1 + ?); i \lt input.length; i++){
       record(4,max);
       if(input[i] > max + ??)record(5,max);
           max = input[i] + ??;
       record
   } 
   record(3,max);
   return max + ??;
}
       \exists pc.trace_line[pc]==3 && trace_max[pc]==9;
                                                               loc w …
                                                                    i … 1
                                                              max \ldotsManipulated location
                                                              Manipulation
                                                                               ۹ ♦
                                                         void record(int line, int max){
                                                             pc++;
                                                             trace line[pc] = line;\text{trace } max[pc] = max;We want to find the repair instead of checking existence
```
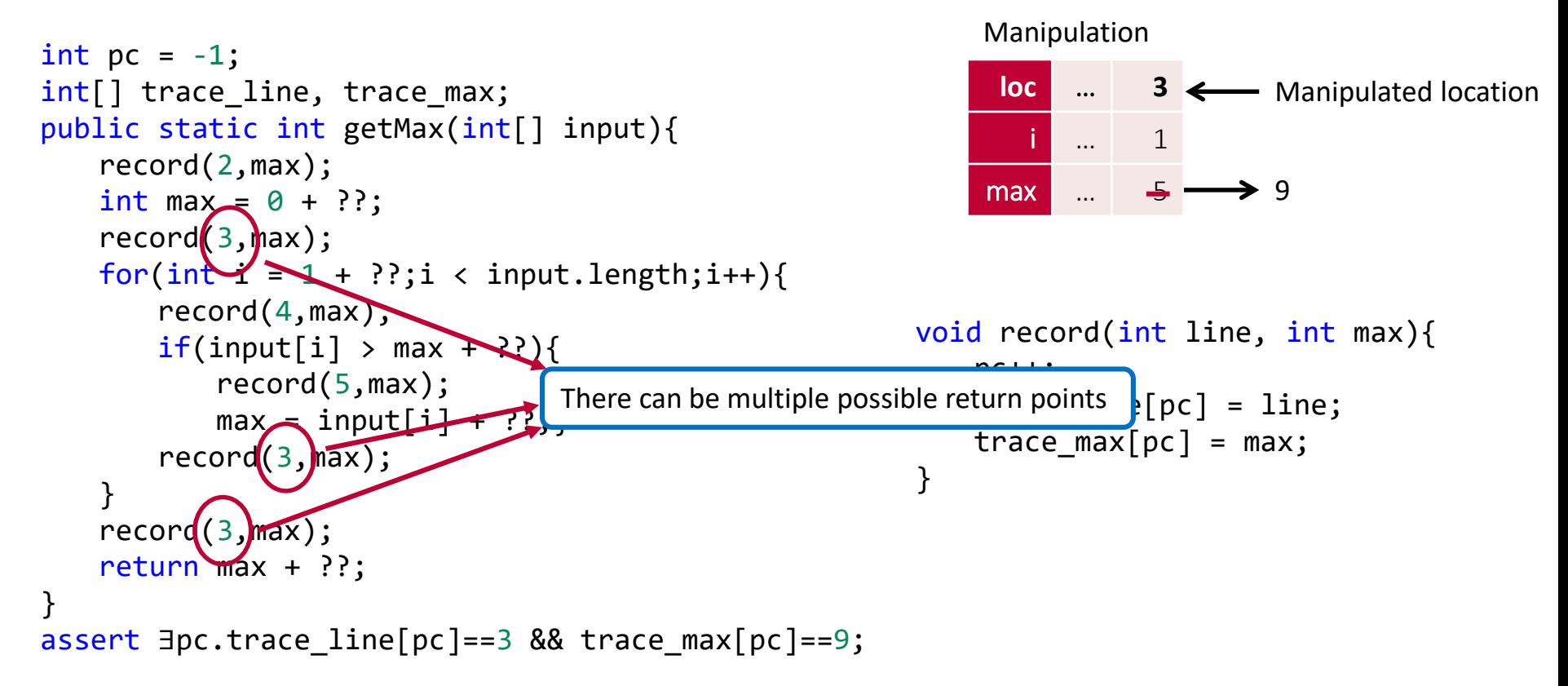

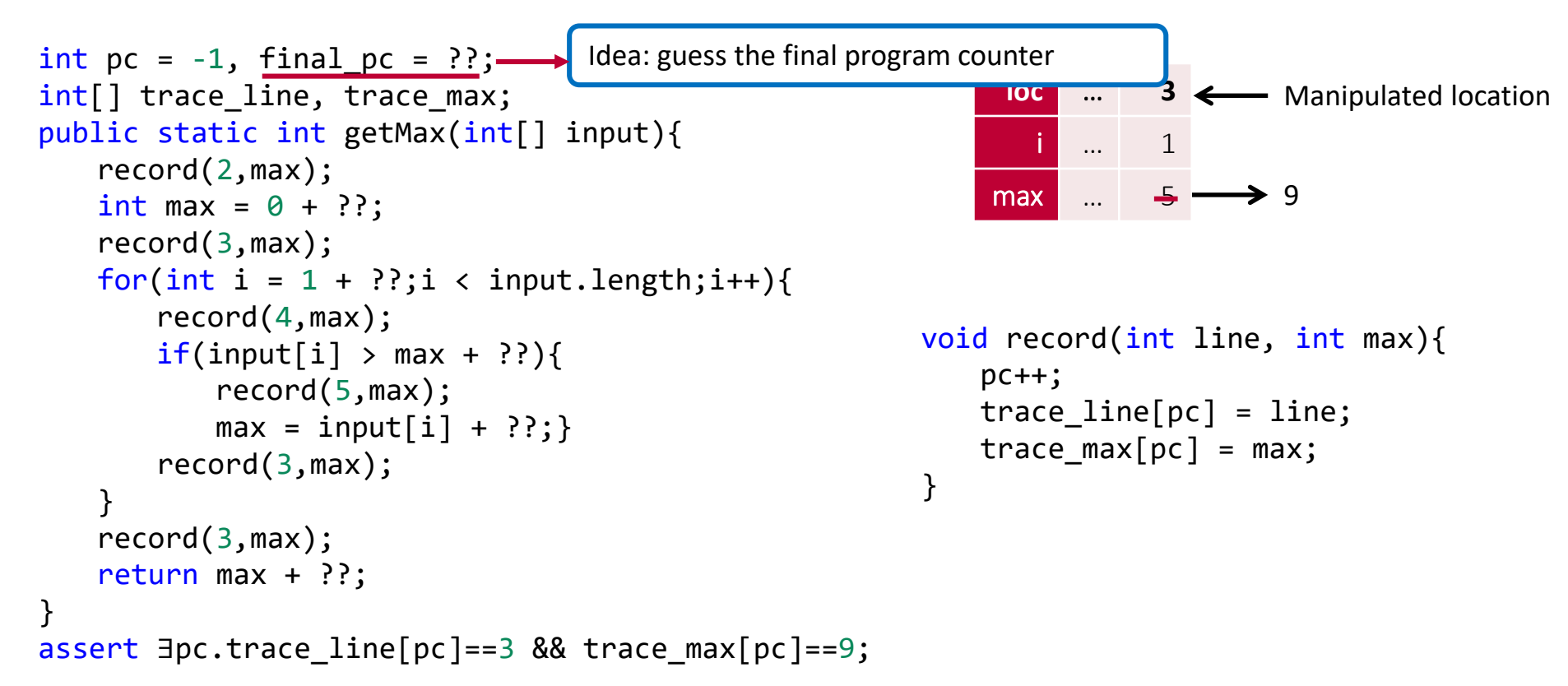

```
int pc = -1, final pc = ?;
int[] trace line, trace max;
public static int getMax(int[] input){
   record(2,max);
   int max = 0 + ?;
   record(3,max); if(pc == final pc) return;
   for(int i = 1 + ?); i \lt input.length; i++)record(4,max);
       if(input[i] > max + ??)record(5,max);
          max = input[i] + ? ?;
       record(3,max);
   } 
   record(3,max); 
   return max + ??;
}
assert \exists pc.trace\_line[pc]==3 && trace max[pc]==9;
```
#### **loc …** i … 1  $max$   $\ldots$ 3  $\leftarrow$  Manipulated location Manipulation  $\rightarrow$  9

```
void record(int line, int max){
   pc++;
   trace line[pc] = line;trace max[pc] = max;}
```

```
int pc = -1, final pc = ?;
int[] trace line, trace max;
public static int getMax(int[] input){
   record(2,max);
   int max = 0 + ?;
   record(3,max); if(pc == final pc) return;
   for(int i = 1 + ?); i \lt input.length; i++)record(4,max);
       if(input[i] > max + ??)record(5,max);
          max = input[i] + ??;
       record(3,max); if(pc == final_pc) return;} 
   record(3,max); 
   return max + ??;
}
assert \exists pc.trace\_line[pc]==3 && trace max[pc]==9;
```
#### **loc 3** … i … 1  $max$ 3  $\leftarrow$  Manipulated location Manipulation  $\rightarrow$  9

```
void record(int line, int max){
   pc++;
   trace line[pc] = line;trace max[pc] = max;}
```

```
int pc = -1, final pc = ?;
int[] trace line, trace max;
public static int getMax(int[] input){
   record(2,max);
   int max = 0 + ?;
   record(3,max); if(pc == final pc) return;
   for(int i = 1 + ?); i \lt input.length; i++)record(4,max);
       if(input[i] > max + ??)record(5,max);
          max = input[i] + ? ?;
       record(3, max); if(pc == final pc) return;
   } 
   record(3,max); if(pc == final pc) return;
   return max + ??;
}
assert ∃pc.trace_line[pc]==3 && trace_max[pc]==9;
```
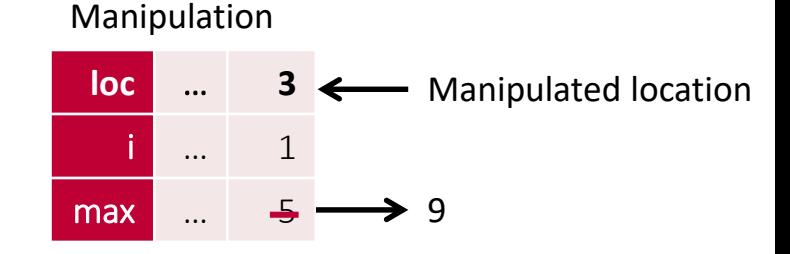

```
void record(int line, int max){
   pc++;
   trace line[pc] = line;trace max[pc] = max;}
```

```
int pc = -1, final pc = ?;
int[] trace line, trace max;
public static int getMax(int[] input){
   record(2,max);
   int max = 0 + ?;
   record(3,max); if(pc == final pc) return;
   for(int i = 1 + ?); i \lt input.length; i++)record(4,max);
       if(input[i] > max + ??)record(5,max);
          max = input[i] + ? ?;
       record(3, max); if(pc == final pc) return;
   } 
   record(3,max); if(pc == final pc) return;return max + ??;
}
```
assert  $\exists p c.trace\_line[final_pc]==3$  && trace\_max[final\_pc]==9;

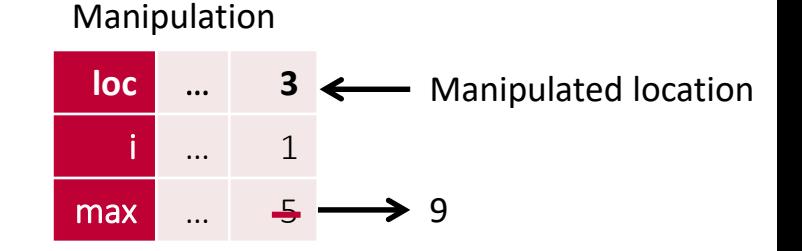

```
void record(int line, int max){
   pc++;
   trace line[pc] = line;trace max[pc] = max;}
```

```
int pc = -1, final pc = ?;
int[] trace line, trace max;
public static int getMax(int[] input){
   record(2,max);
   int max = 0 + ?;
   record(3,max); if(pc == final pc) return;
   for(int i = 1 + ?); i \lt input.length; i++)record(4,max);
       if(input[i] > max + ??)record(5,max);
          max = input[i] + ? ?;
       record(3, max); if(pc == final pc) return;
   } 
   record(3,max); if(pc == final pc) return;return max + ??;
}
```
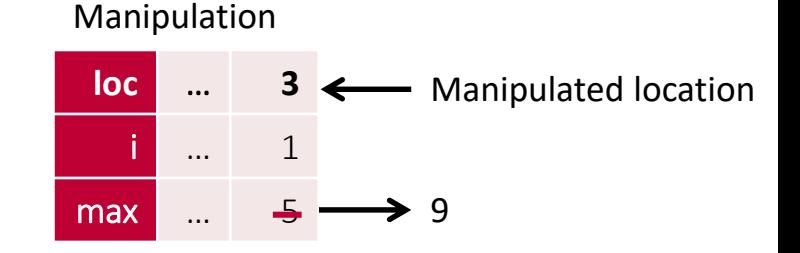

```
void record(int line, int max){
   pc++;
   trace line[pc] = line;trace max[pc] = max;}
```
assert ∃ pc.trace\_line[final\_pc]==3 && trace\_max[final\_pc]==9;

# To solve this problem we need concrete ways to

- Describe the search space: program sketching
- Specify the correctness: guessing the return points
- Search for a solution:

### To solve this problem we need concrete ways to

- Describe the search space: program sketching
- Specify the correctness: guessing the return points
- Search for a solution: Sketch solver

#### Find solution with Sketch solver

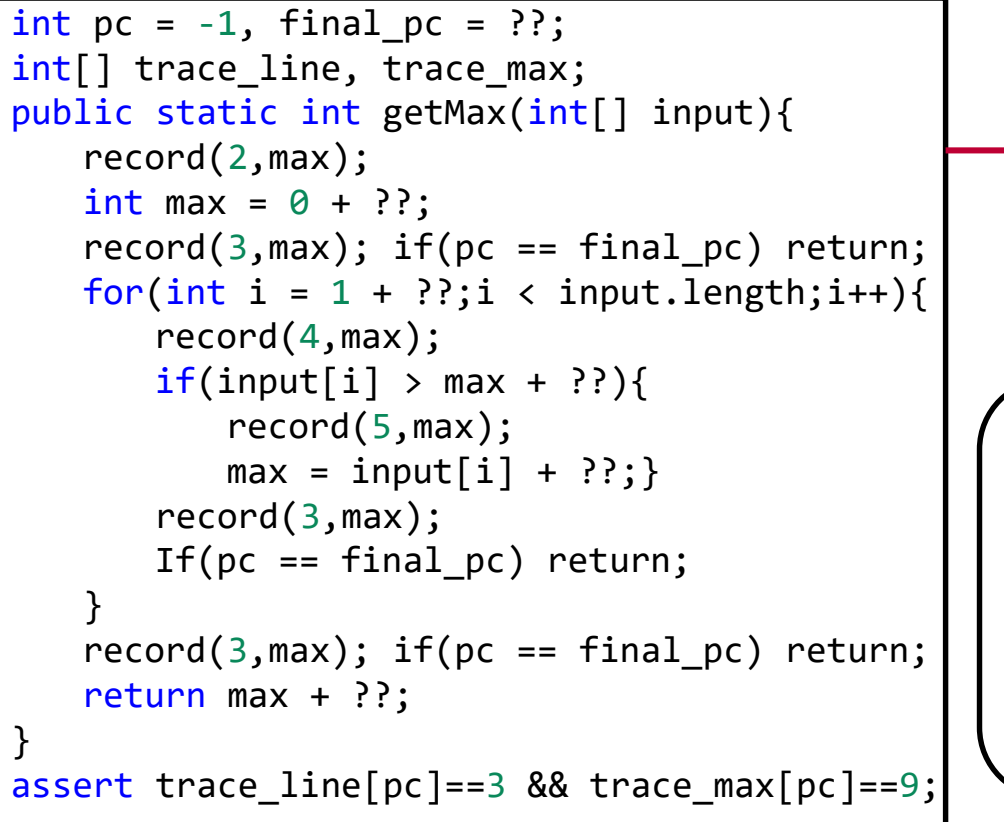

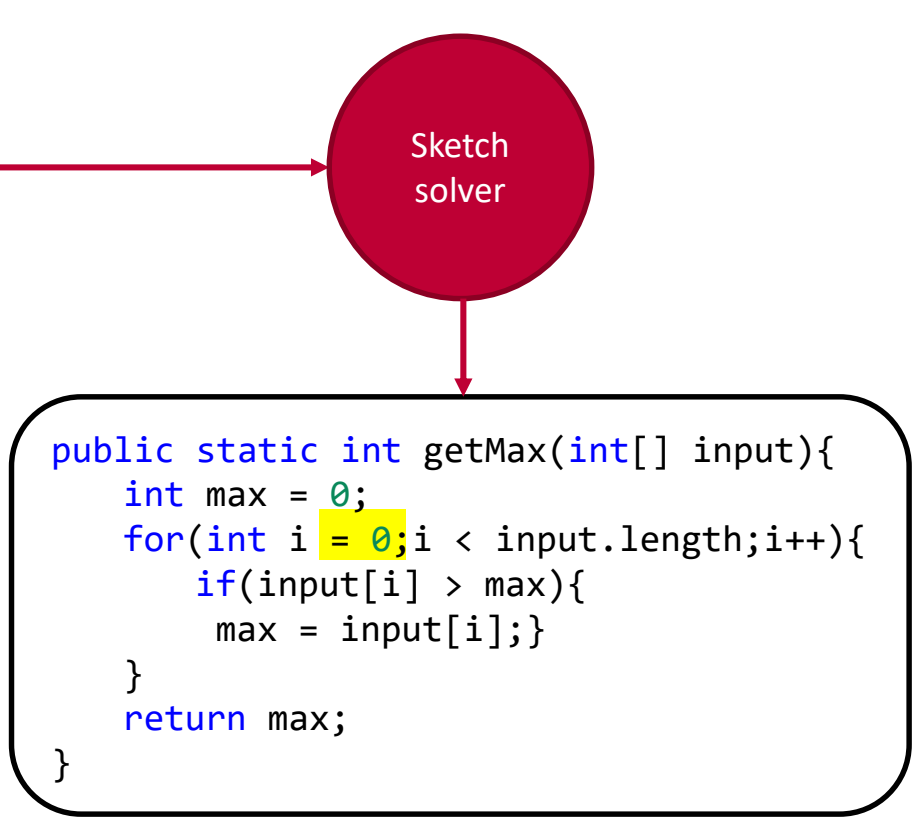
#### Finding a correct solution is not enough

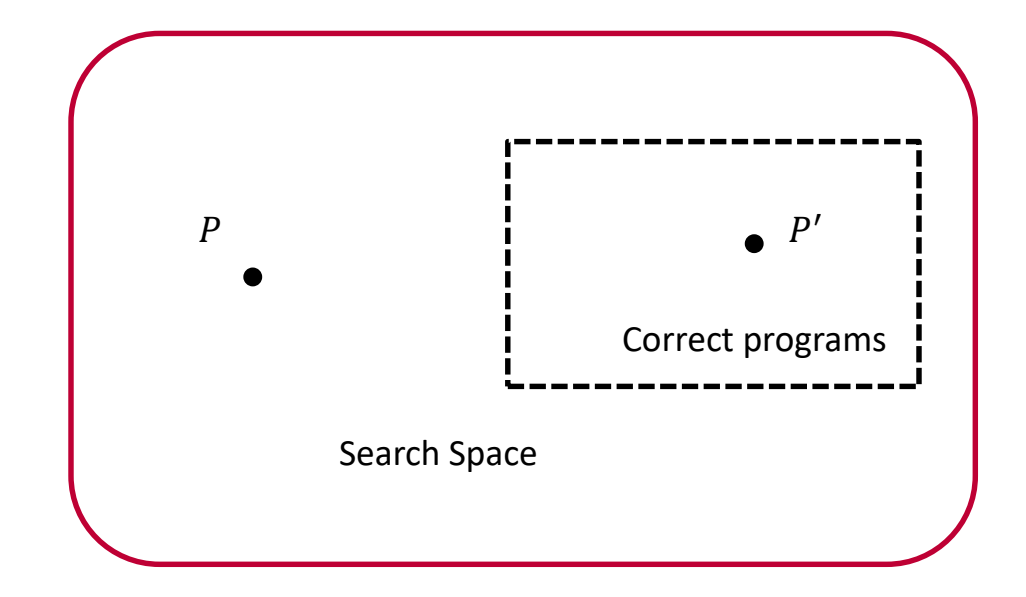

#### When can we say a solution is better than another?

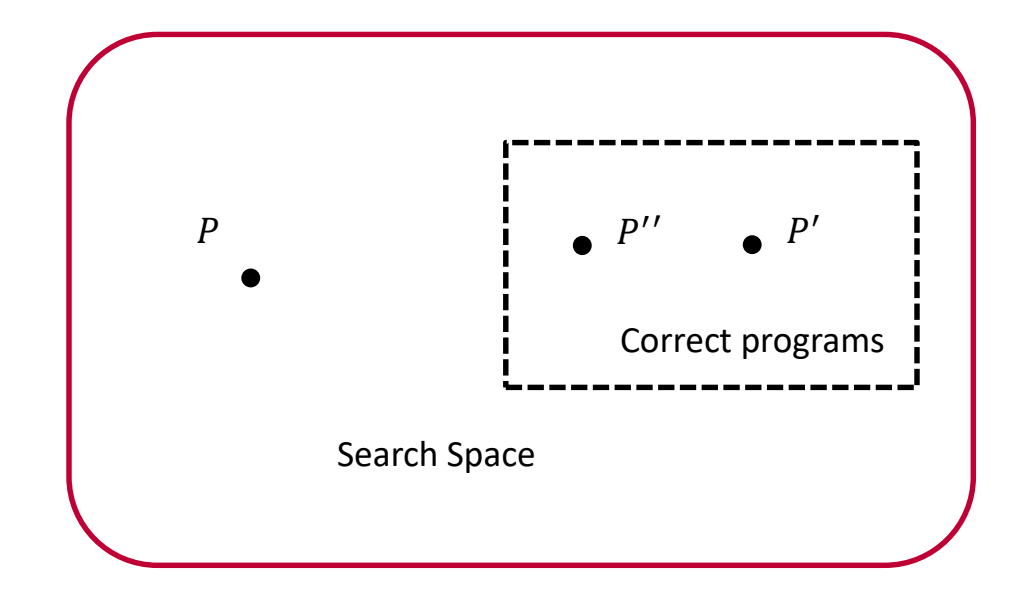

#### Idea 1: edit as less as possible

 $input = \{9, 5, 6, 10\}$ 

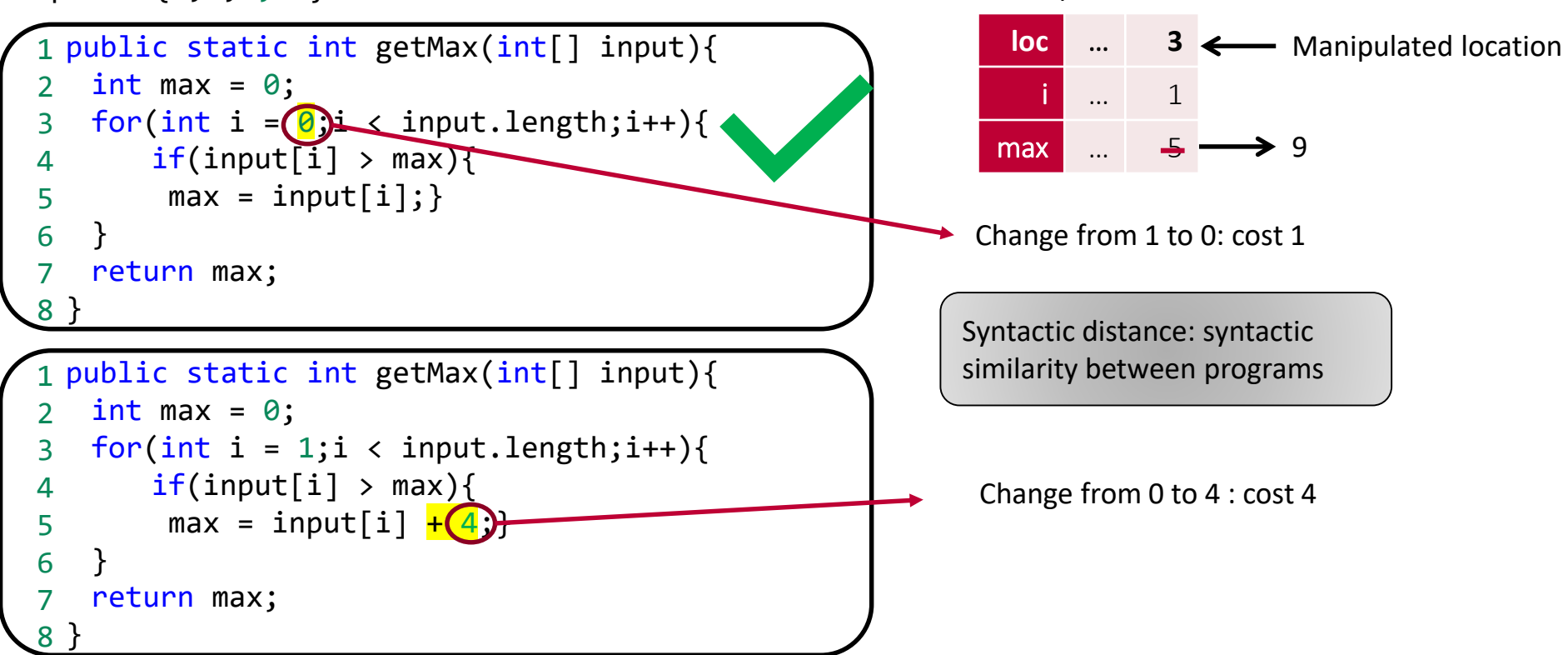

Manipulation

 $input = \{9, 5, 6, 10\}$ 

```
public static int getMax(int[] input){
1
   int max = 0;
   for(int i = \theta;i < input.length;i++){
       if(input[i] > max){
        max = input[i];}
   return max;
  }
\mathcal{P}3
4
5
6
7
8
```
Manipulation

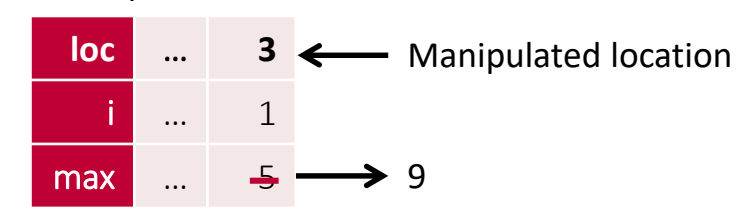

 $input = \{9, 5, 6, 10\}$ 

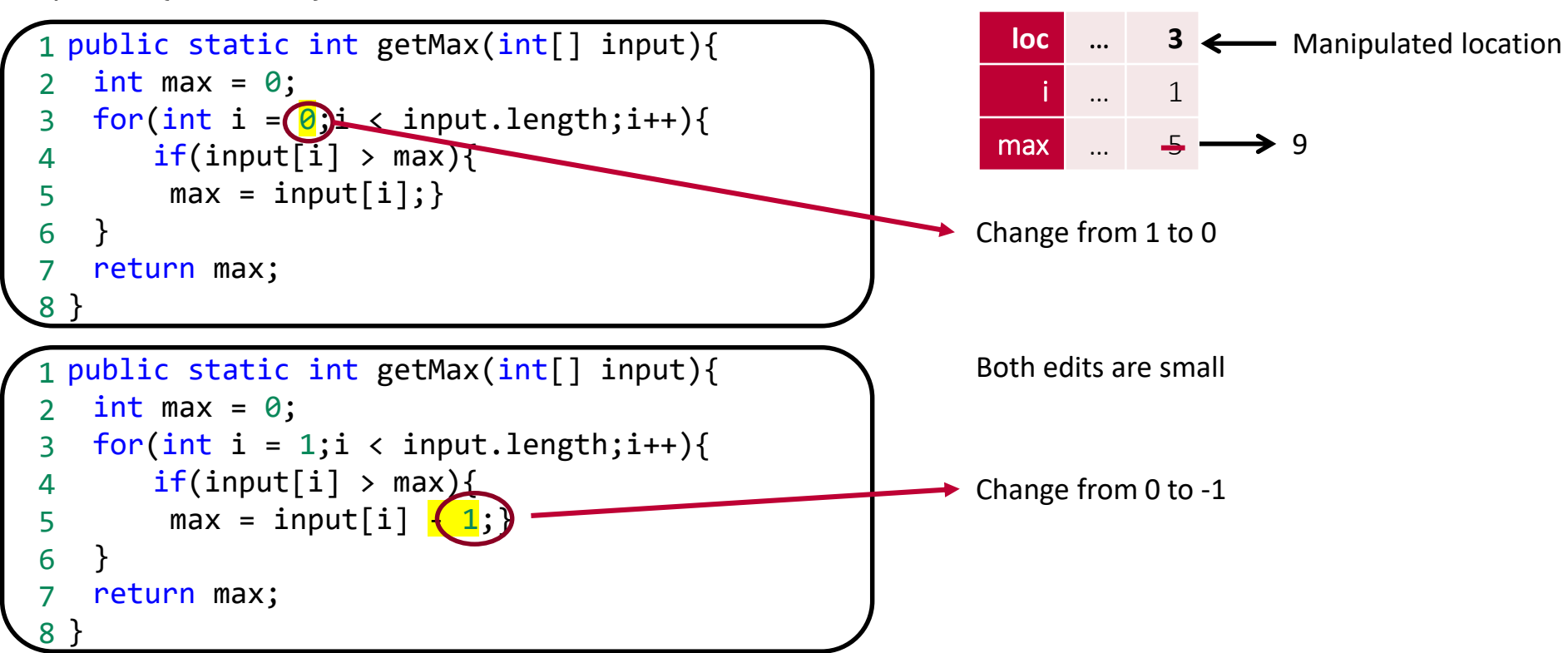

Manipulation

 $input = \{9, 5, 6, 10\}$ 

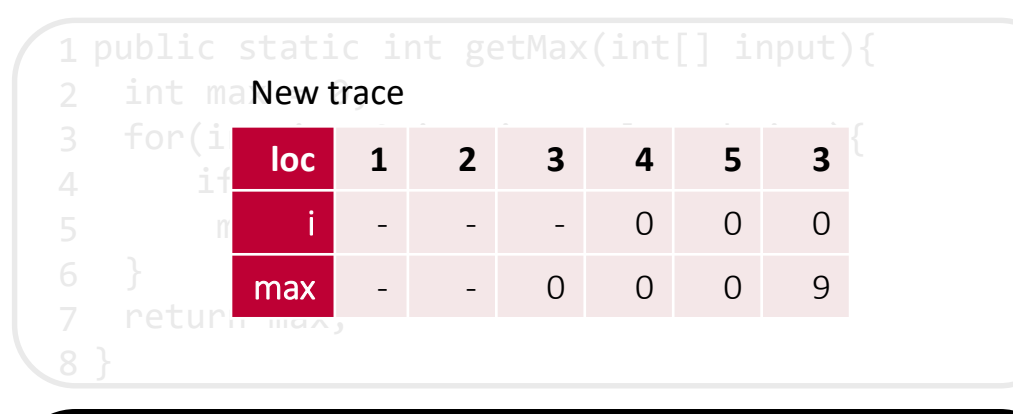

```
public static int getMax(int[] input){
1
   int max = 0;
   for(int i = 1;i < input.length;i++){
       if(input[i] > max){
        max = input[i] - 1;}
   return max;
  }
\mathcal{P}3
4
5
6
7
8
```
#### Original trace

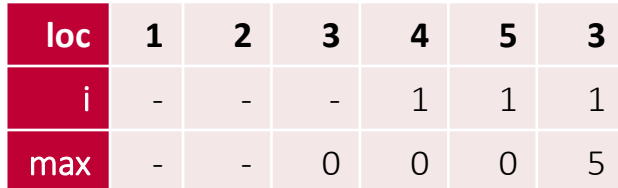

 $input = \{9, 5, 6, 10\}$ 

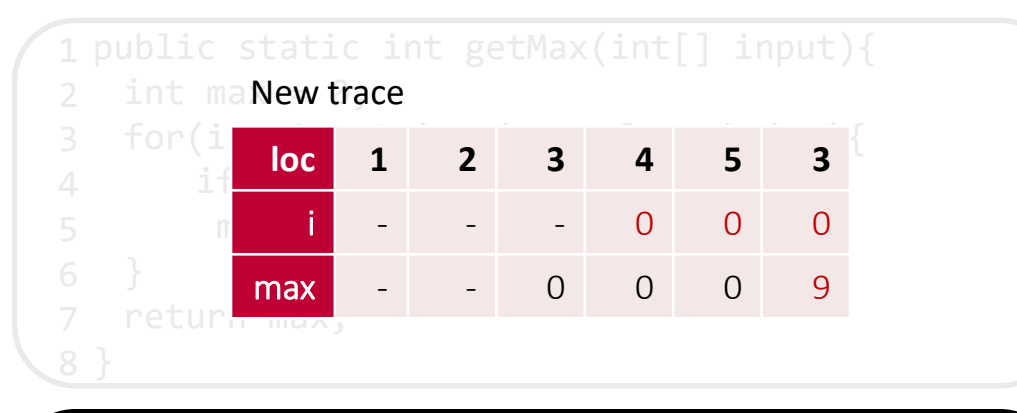

```
public static int getMax(int[] input){
1
   int max = 0;
   for(int i = 1;i < input.length;i++){
       if(input[i] > max){
        max = input[i] - 1;}
   return max;
  }
\mathcal{P}3
4
5
6
7
8
```
#### Original trace

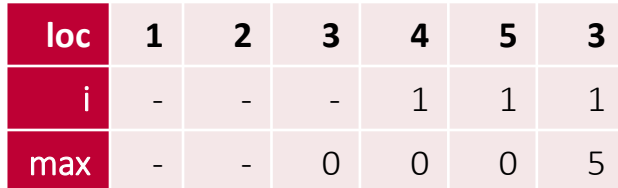

 $input = \{9, 5, 6, 10\}$ 

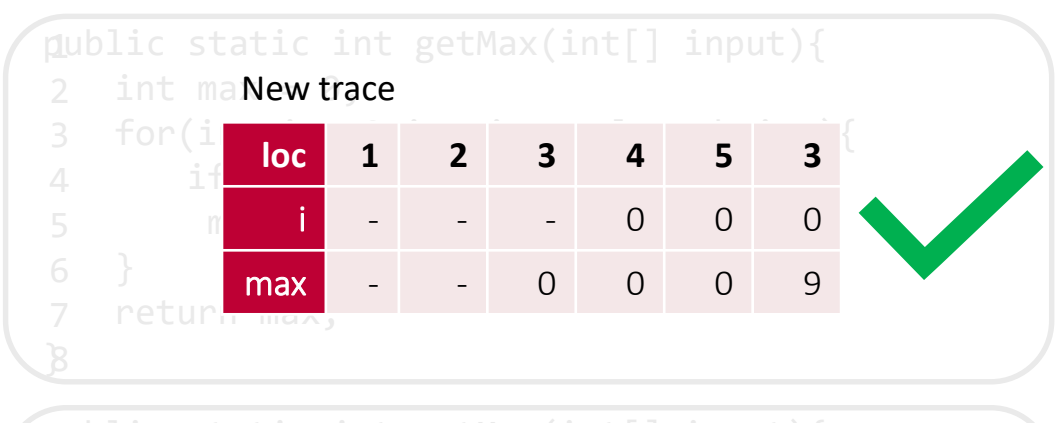

 ${\sf New}\, {\sf trace}\, {\sf static\,\, int}\, {\sf getMax(int[] \, input))}$ 

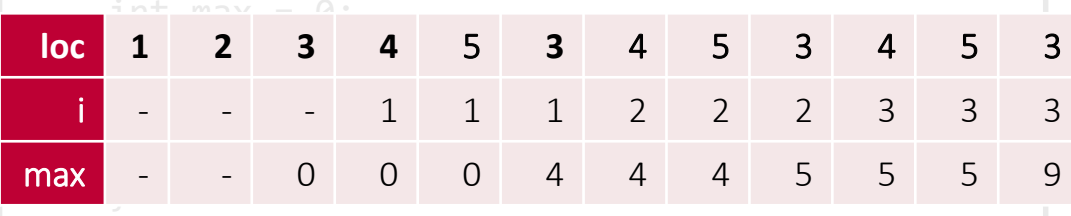

#### Original trace

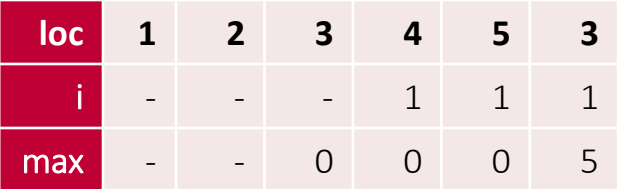

#### Semantic distance: similarity between traces

#### Program repair with Quantitative Objective [D'Antoni et al. CAV16]

In program repair via test cases, finding solution with **smallest** 

#### • Syntactic distances:

- syntactic similarity between two programs
- Semantic distances:
	- similarity between trace of the original program and trace of repaired program on the given input

#### Revised problem definition with distance

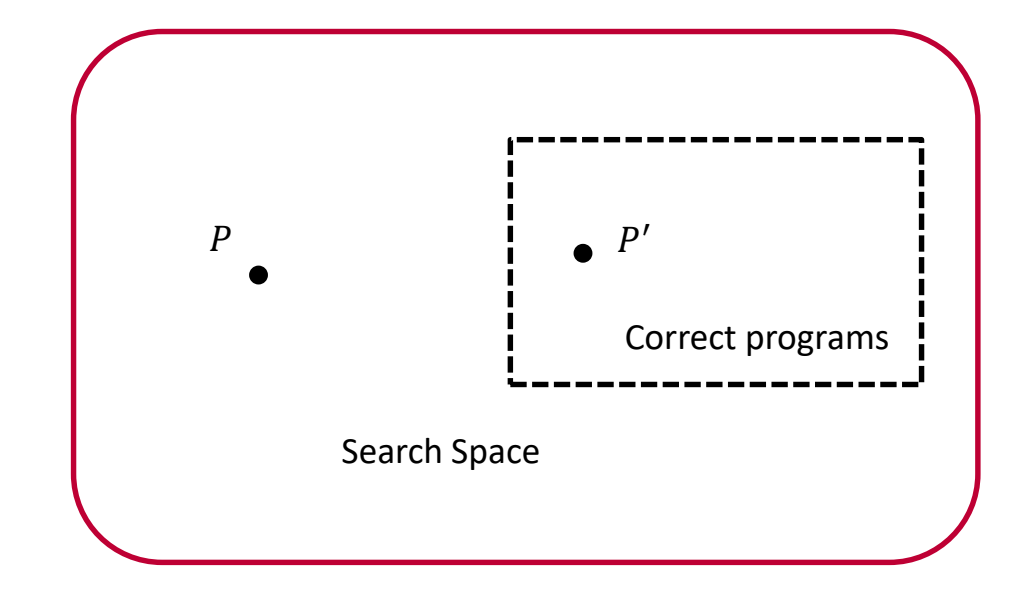

#### Revised problem definition with distance

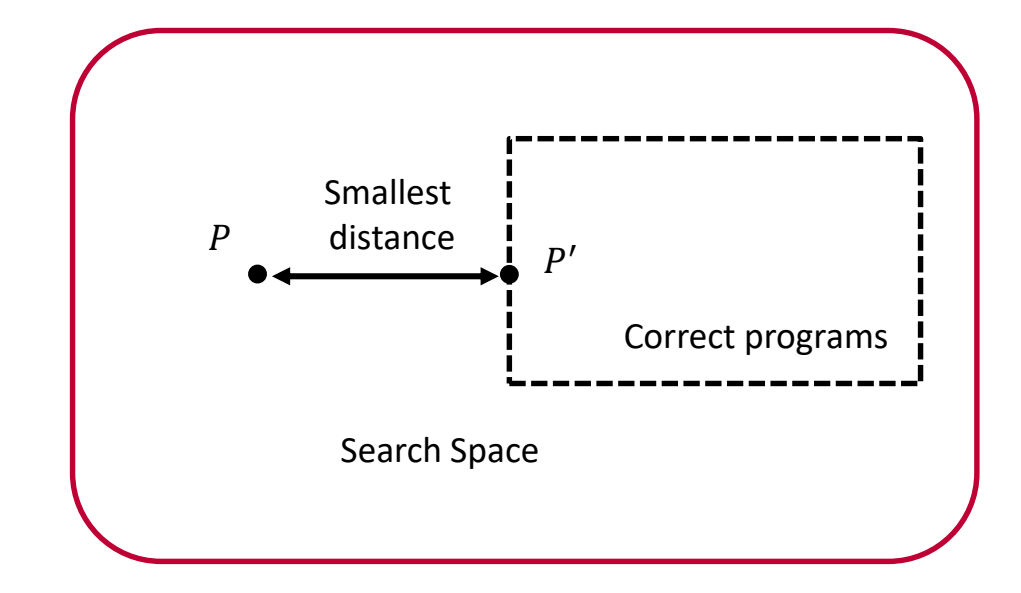

#### Encode distance in Sketching

• Syntactic distance example: sum of values of all holes

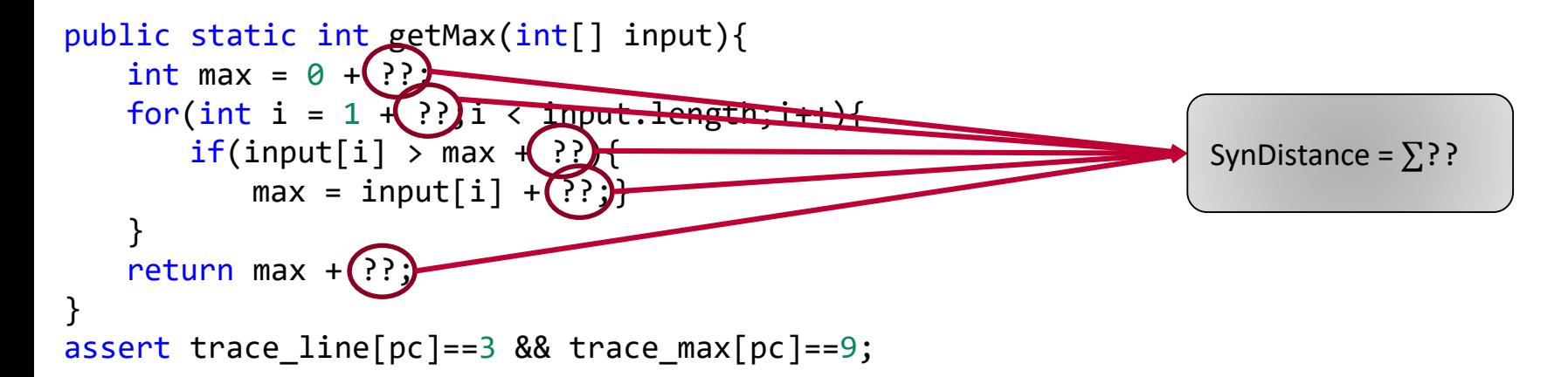

#### Encode distance in Sketching

• Syntactic distance example: sum of values of all holes

```
public static int getMax(int[] input){
   int max = 0 + ? :
   for(int i = 1 + ?;i < input.length;i++){
       if(input[i] > max + ??)max = input[i] + ? ?
   } 
   return max + ??;
}
assert trace_line[pc]==3 && trace_max[pc]==9;
```

```
int SyntacticDistance(){
   int dist = \theta;
   for(int = 0; i < input holes; i++){
       dist += ? i
   }
   return dist;
}
```
#### Encode distance in Sketching

- Syntactic distance example: sum of values of all holes
- Semantic distance example: Hamming distance between traces

}

Original trace

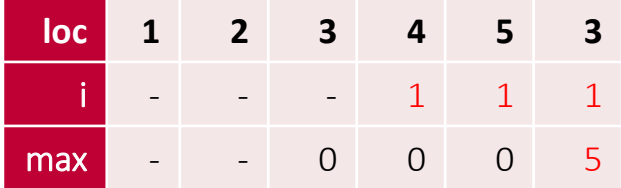

New trace

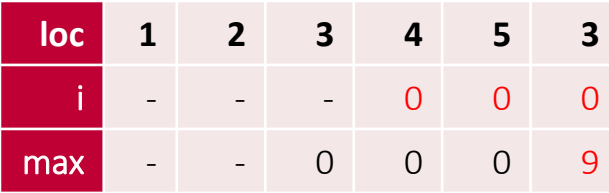

```
int SemanticDistance(int[] oriTrace, int[] trace){
   int dist = 0;
   for(int = \theta; i < oriTrace.length; i++){
       dist += oriTrace[i] != trace[i];
   }
   return dist;
```
#### Quantitative objective in Sketch

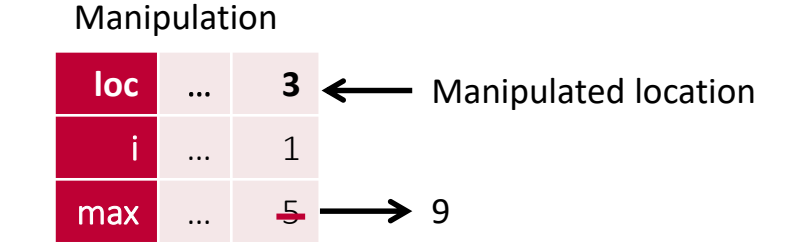

assert trace line[pc]==3 && trace max[pc]==9;

minimize SyntacticDistance() + SemanticDistance(oriTrace,trace);

#### Overview of JDial

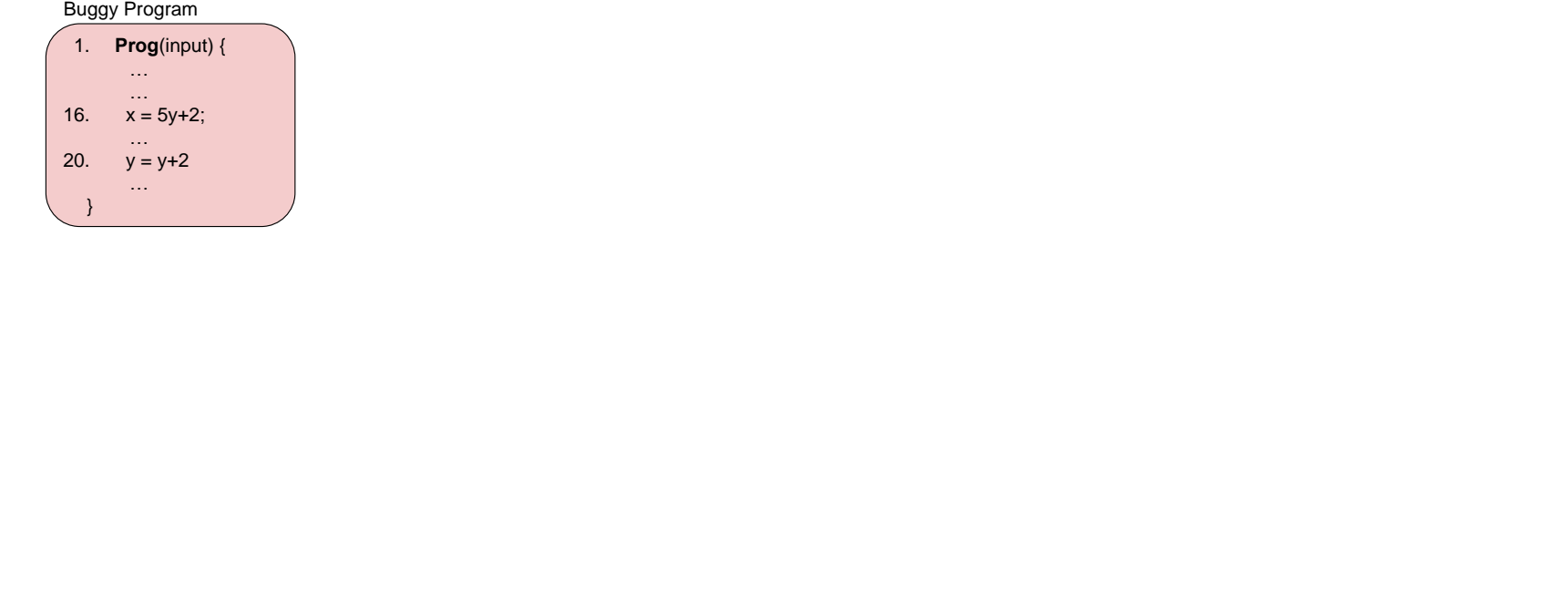

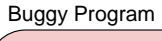

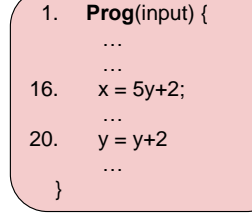

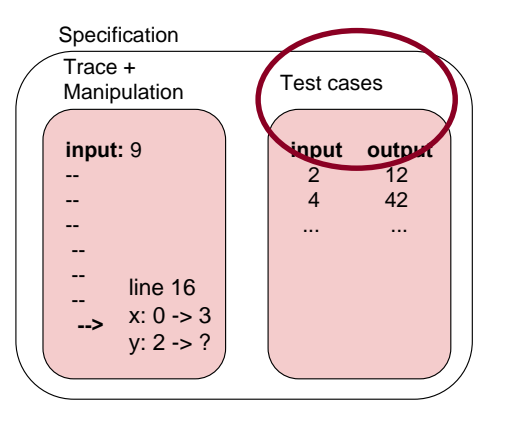

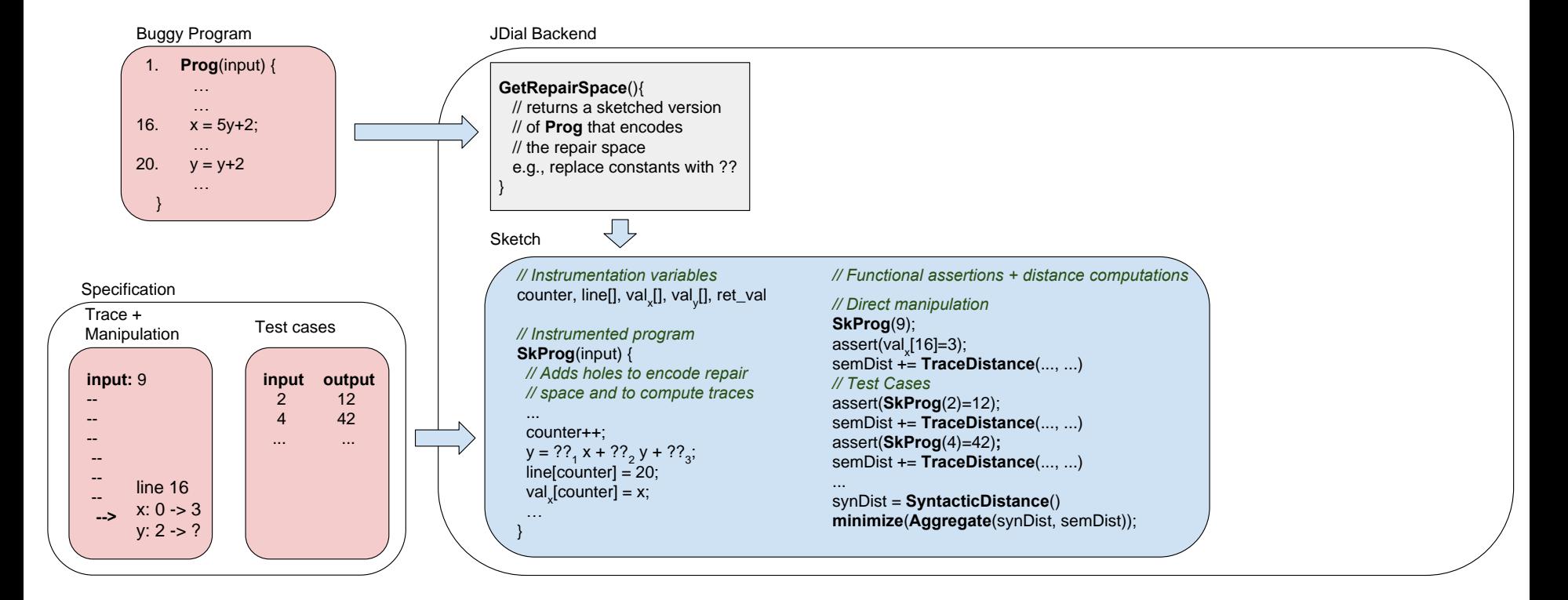

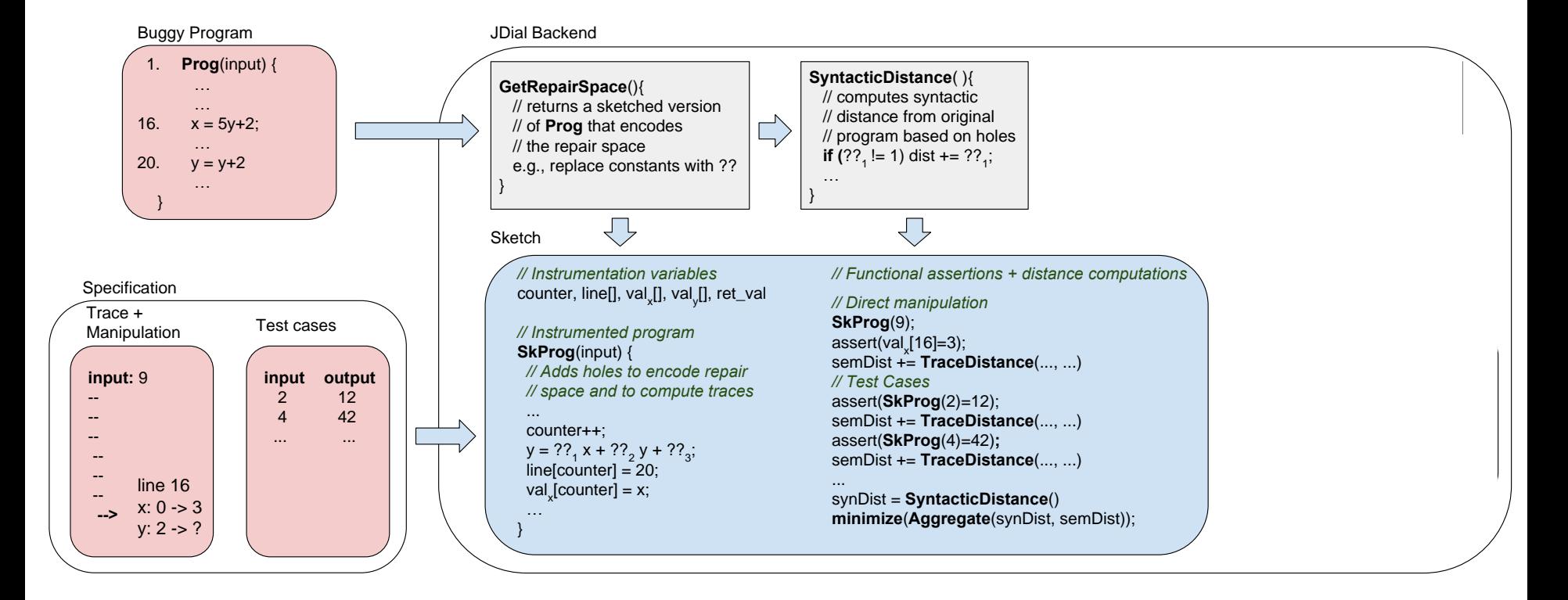

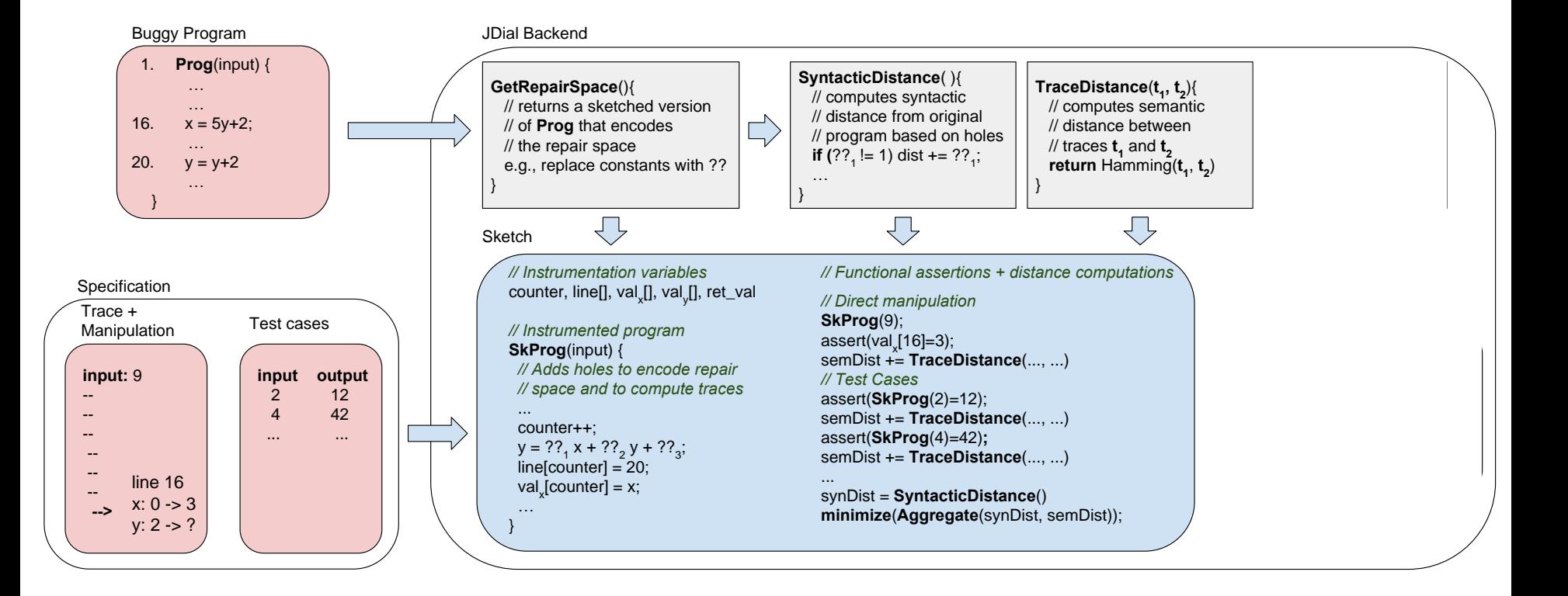

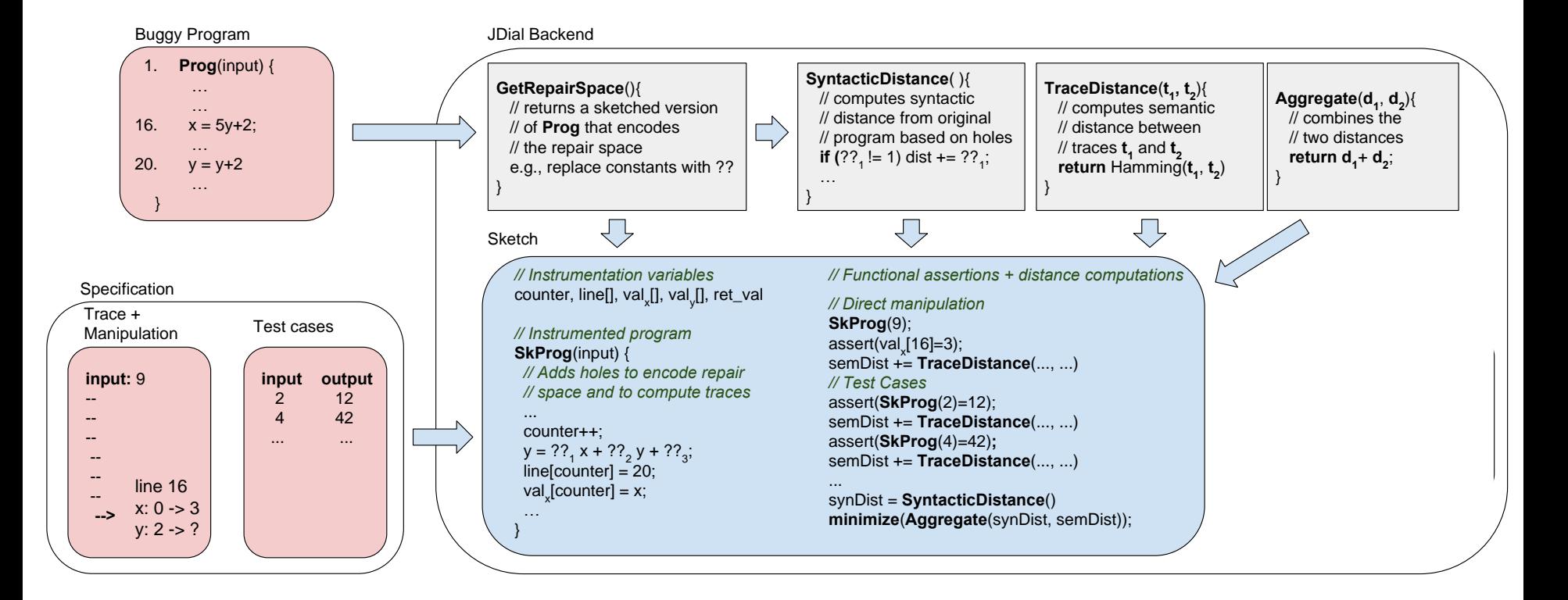

#### **61**

#### The tool JDial

 $max = input[i] + ??*max + ?? * i + ??$ 

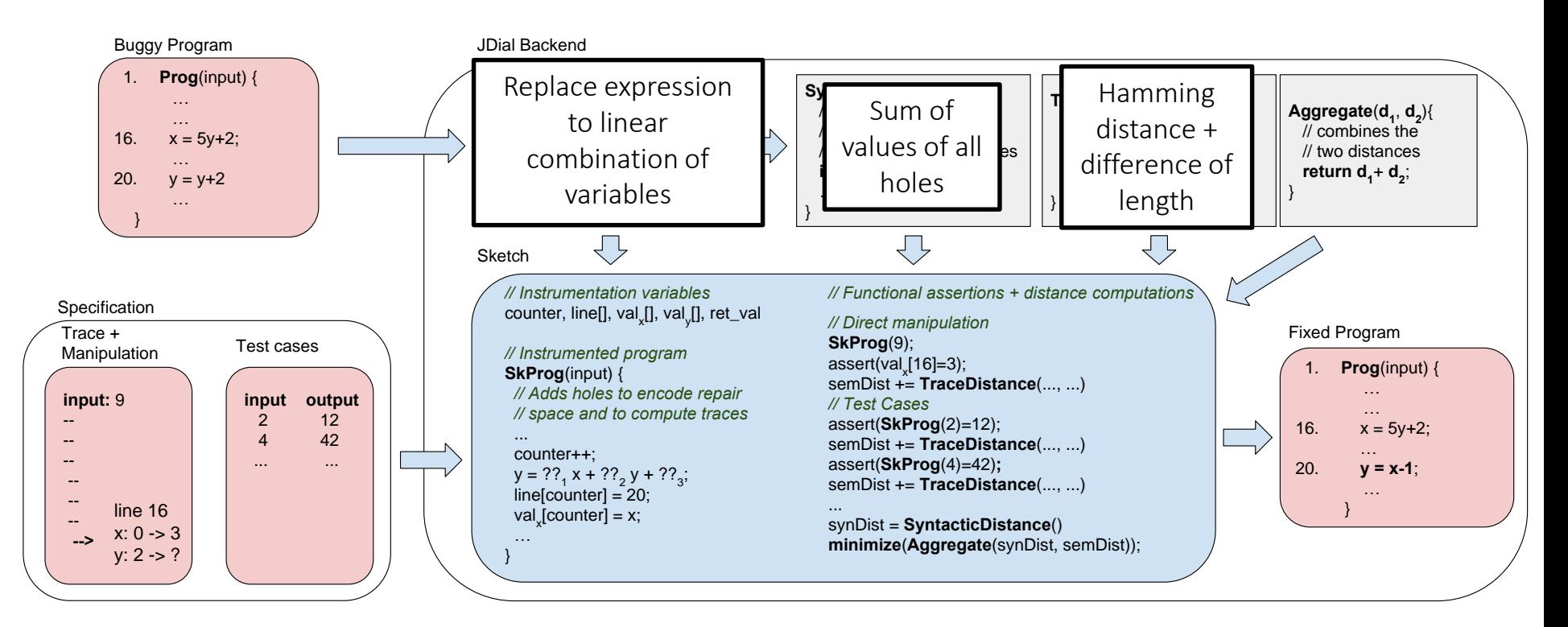

#### Evaluation

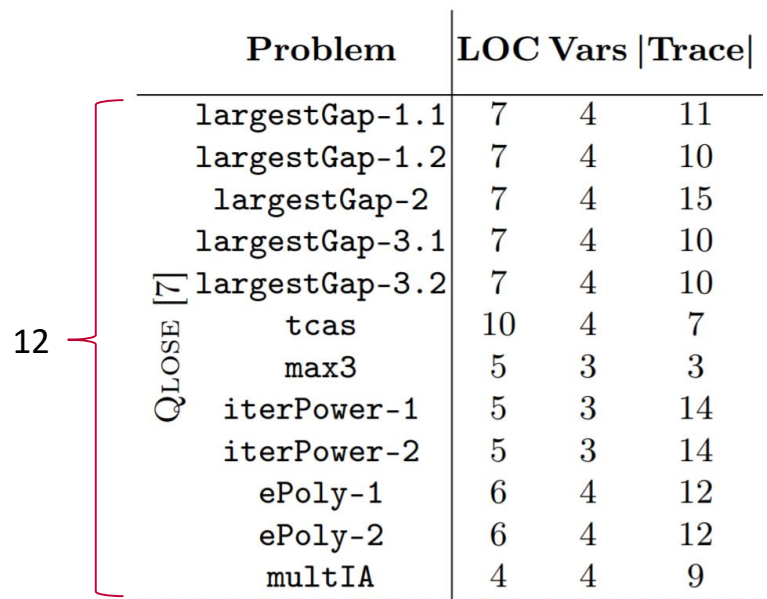

Avg LOC: 6.9

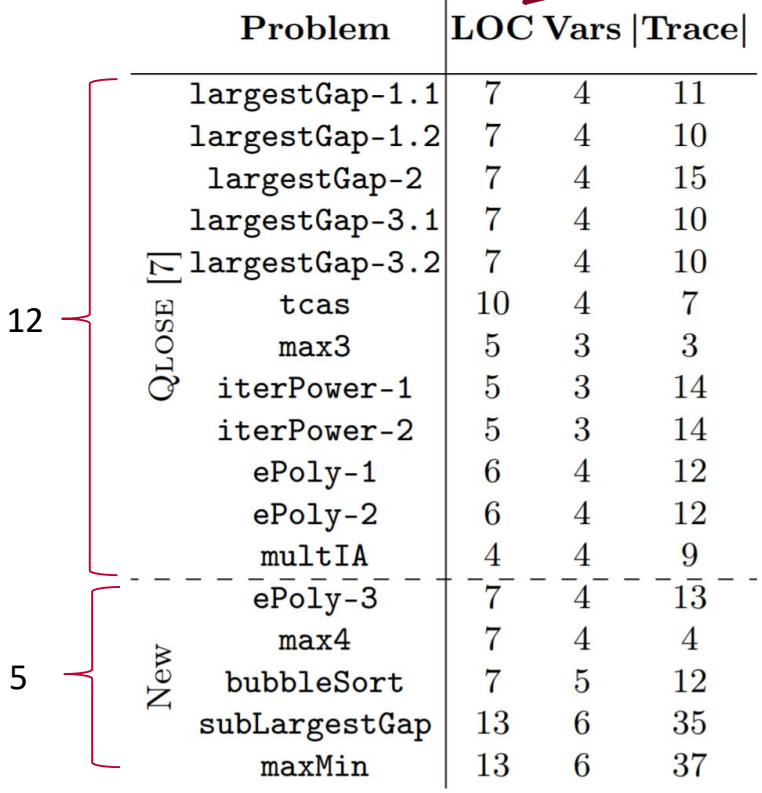

 $\mathbf{r}$ 

Avg Vars: 4.1

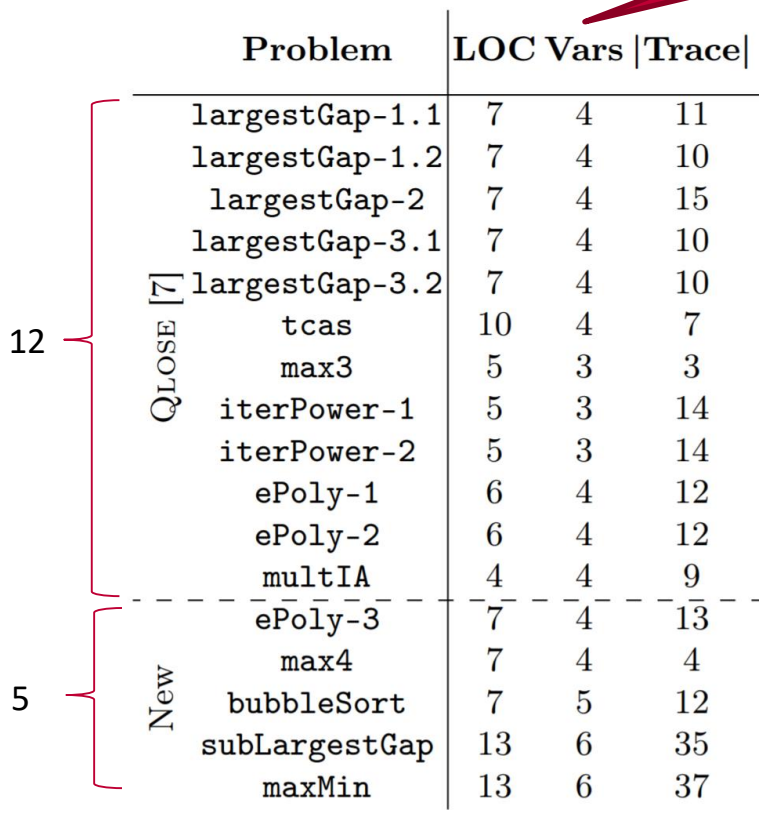

Avg |Trace|: 17.4

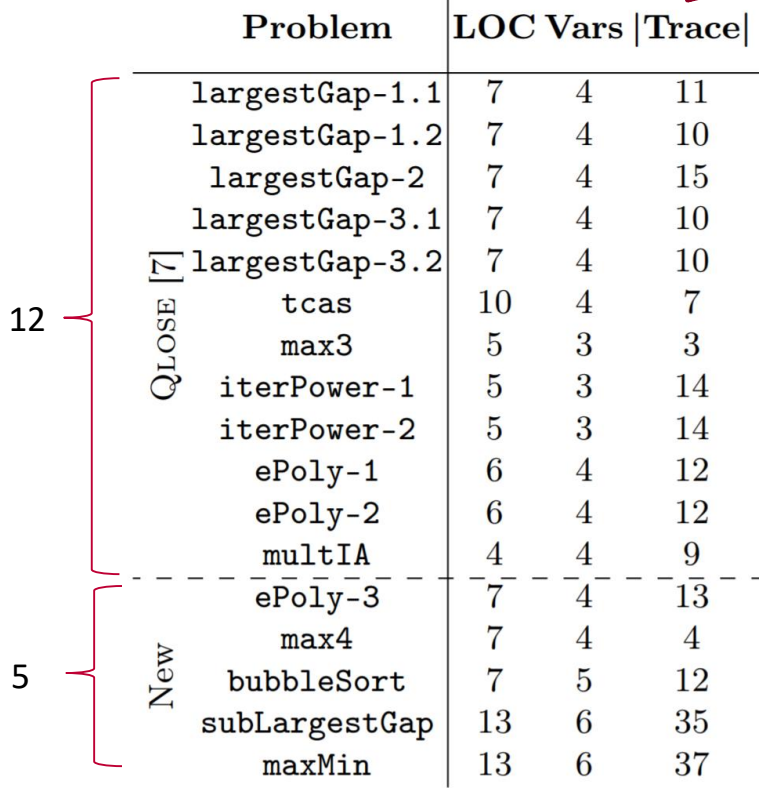

 $\mathbf{I}$ 

Incorrect initialization

```
Problem
                         LOC Vars Trace
                            \overline{7}largestGap-1.111
                                   \overline{4}public static int largestGap(int[]
   largestGap-1.2\overline{7}\overline{4}10
                                                                 input){
     largestGap-2
                            \overline{7}15
                                   \overline{4}int max = 0;
   largestGap-3.1\overline{7}\overline{4}10
                                                                        int min = 100;
\sqrt{2} largestGap-3.2
                                   \overline{4}\overline{7}10
                                                                       for(int i = 1;i < input.length;i++){
                           10
                                   \overline{4}\overline{7}QLOSE
          tcas
                                                                              if(input[i] > max){
                                   3
                                            3
          max3\overline{5}max = input[i];\overline{5}3
                                           14
     iterPower-1
                                                                              }
                                   3
     iterPower-2
                            \overline{5}14
                                                                              if(input[i] < min){
                            6
                                   \overline{4}12
        ePoly-1
                                                                               min = input[i];\overline{4}6
                                           12
        ePoly-2}
                                   \overline{4}multIA
                            \overline{4}9
                                           \overline{13}ePoly-3\overline{7}\overline{4}max4\overline{7}\overline{4}\overline{4}}
New
                            \overline{7}\overline{5}12
      bubbleSort
                                                                       return max-min;
                           13
                                   6
                                           35
    subLargestGap
                                                                  }
         maxMin
                           13
                                   6
                                            37
```
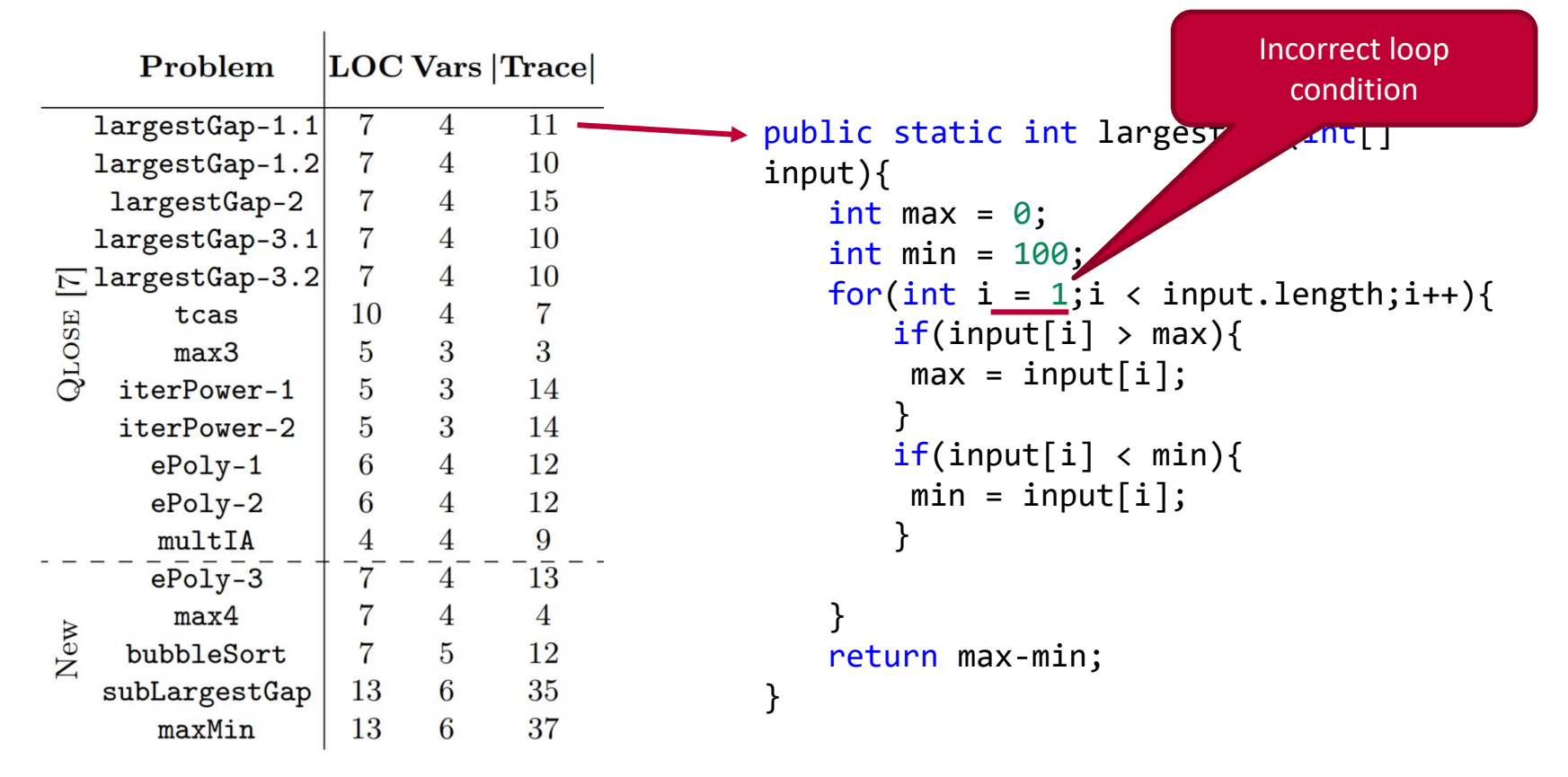

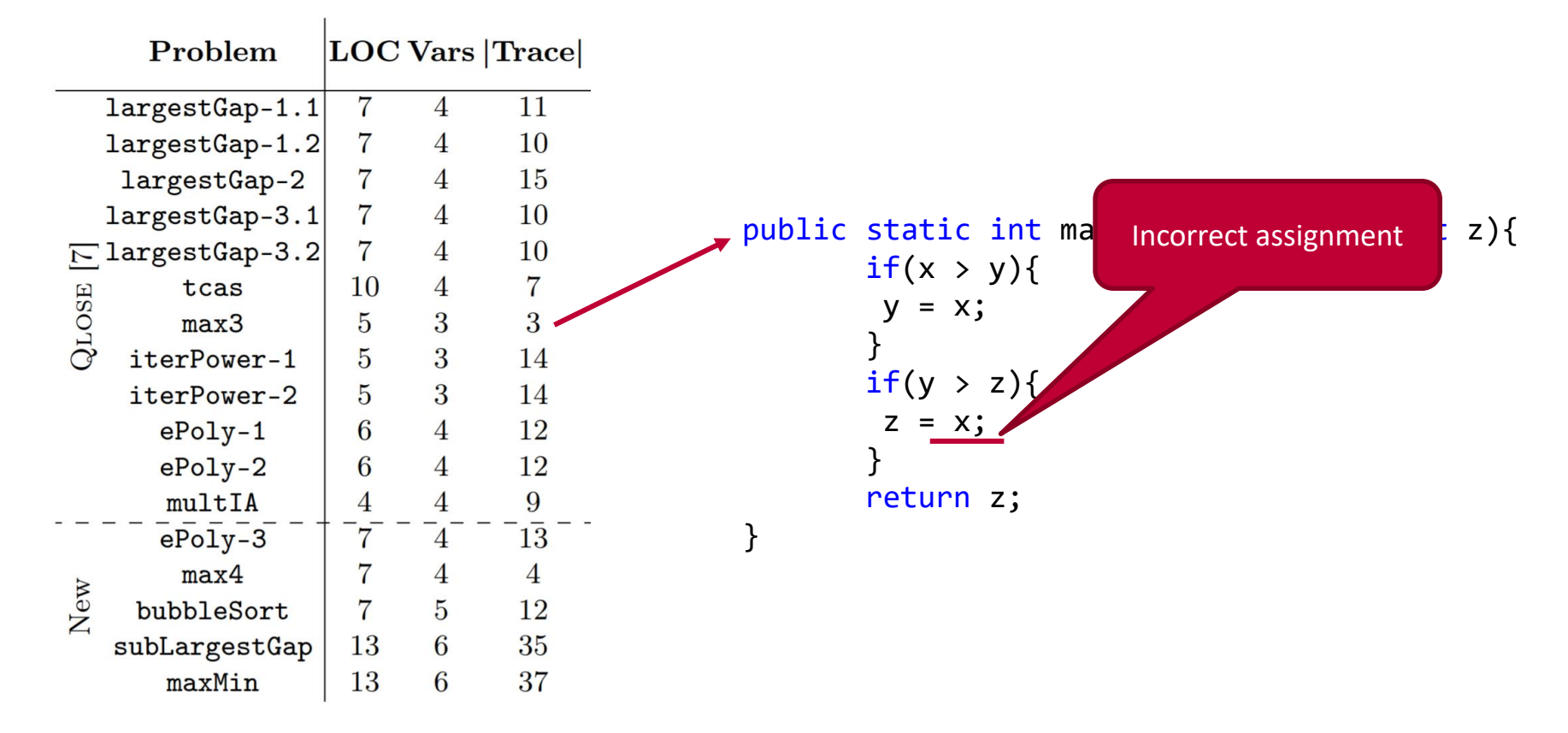

Question 1: Can JDial produce better repairs than Qlose\*?

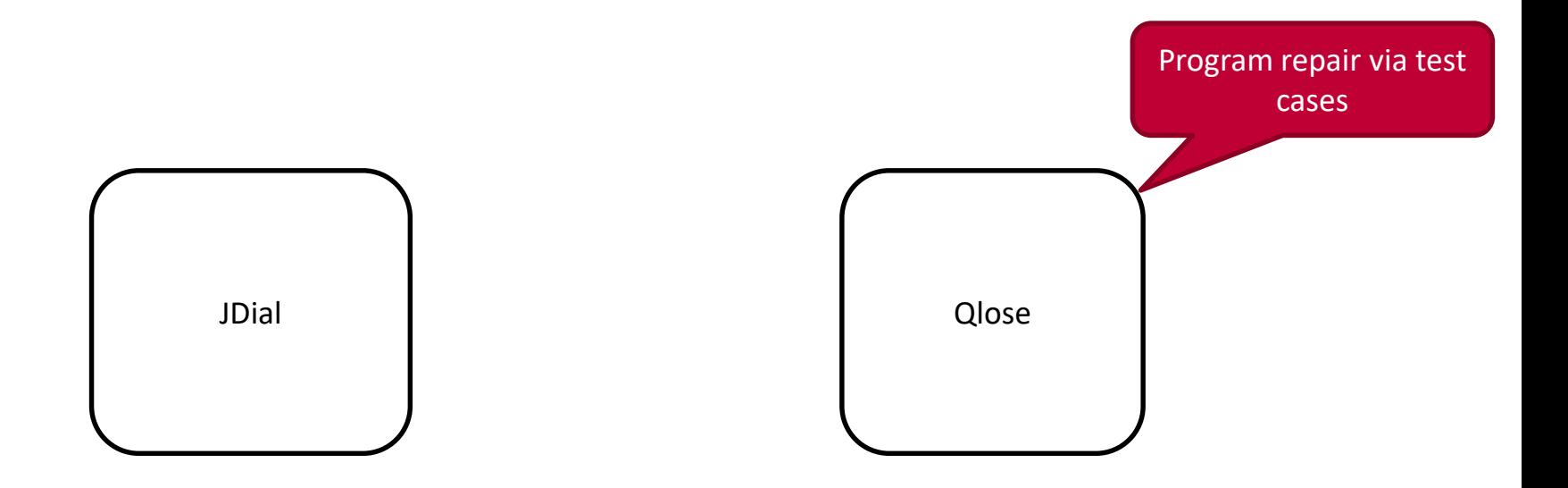

\* D'Antoni et al, Qlose: program repair with quantitative objectives [CAV16]

Question 1: Can JDial produce better repairs than Qlose\*?

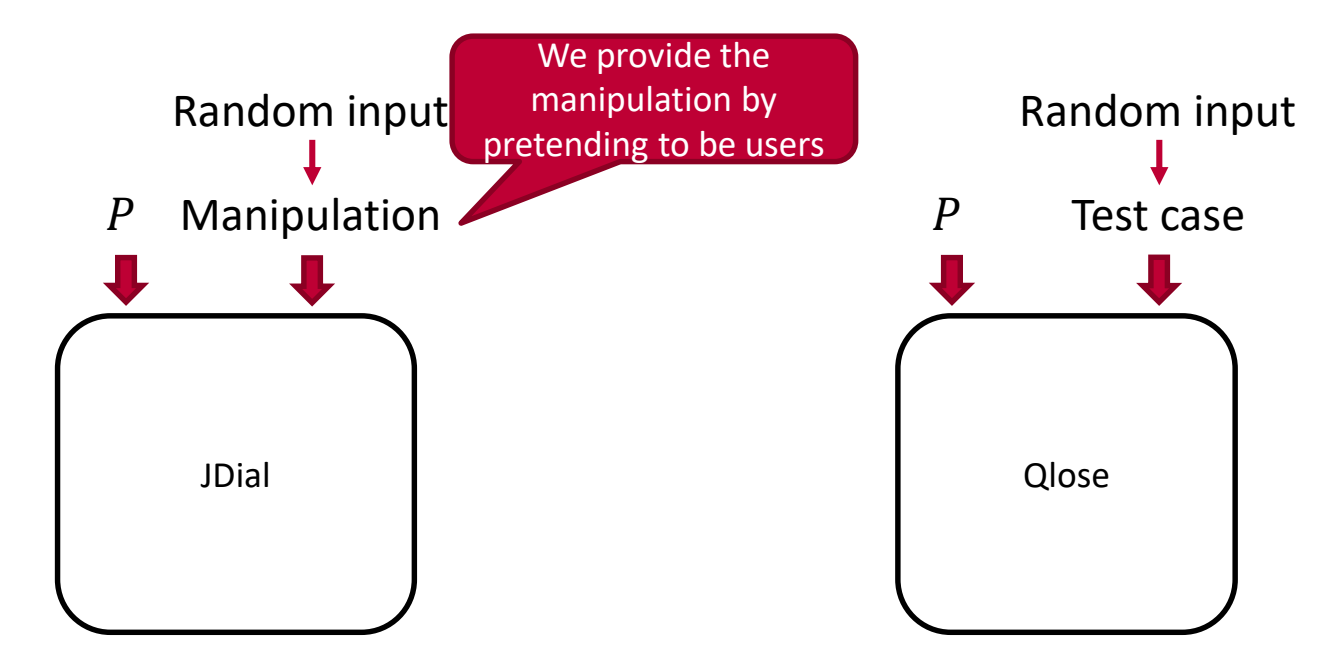

\* D'Antoni et al, Qlose: program repair with quantitative objectives [CAV16]

#### Question 1: Can JDial produce better repairs than Qlose\*?

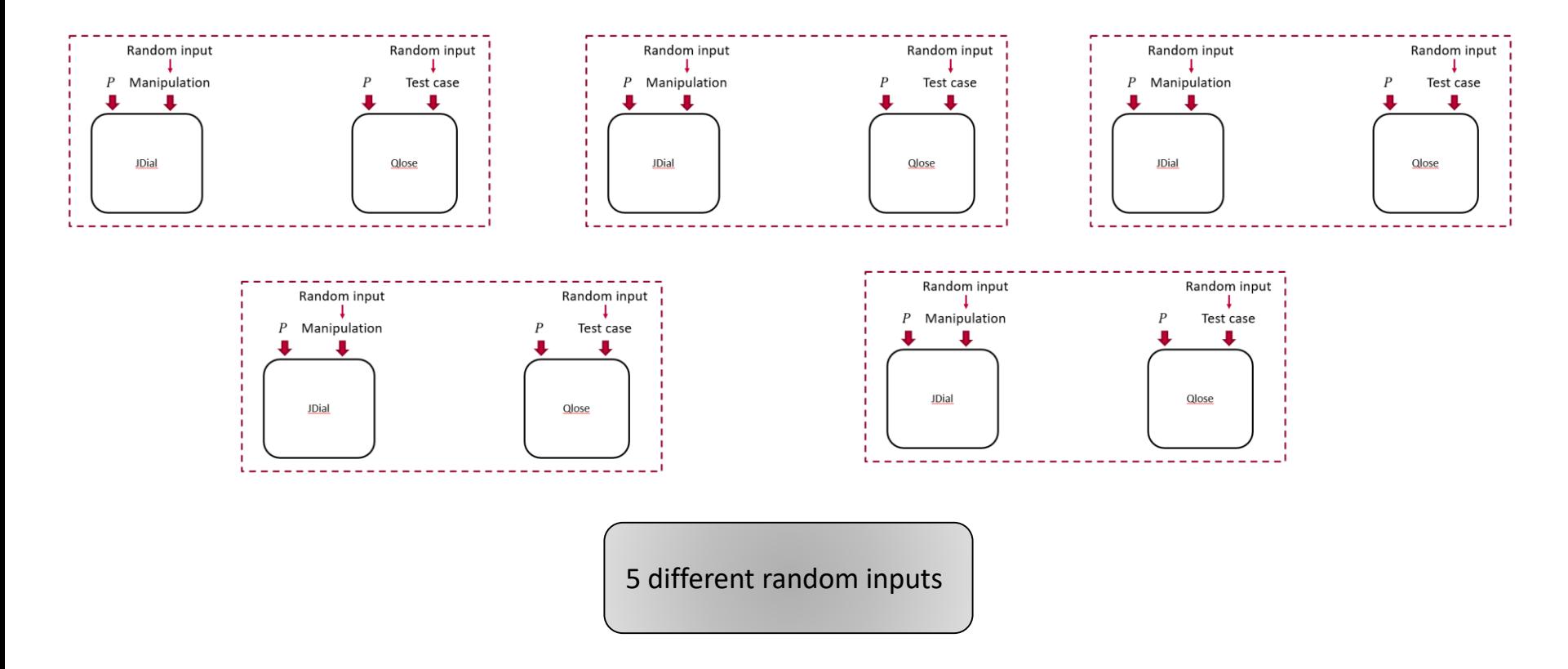

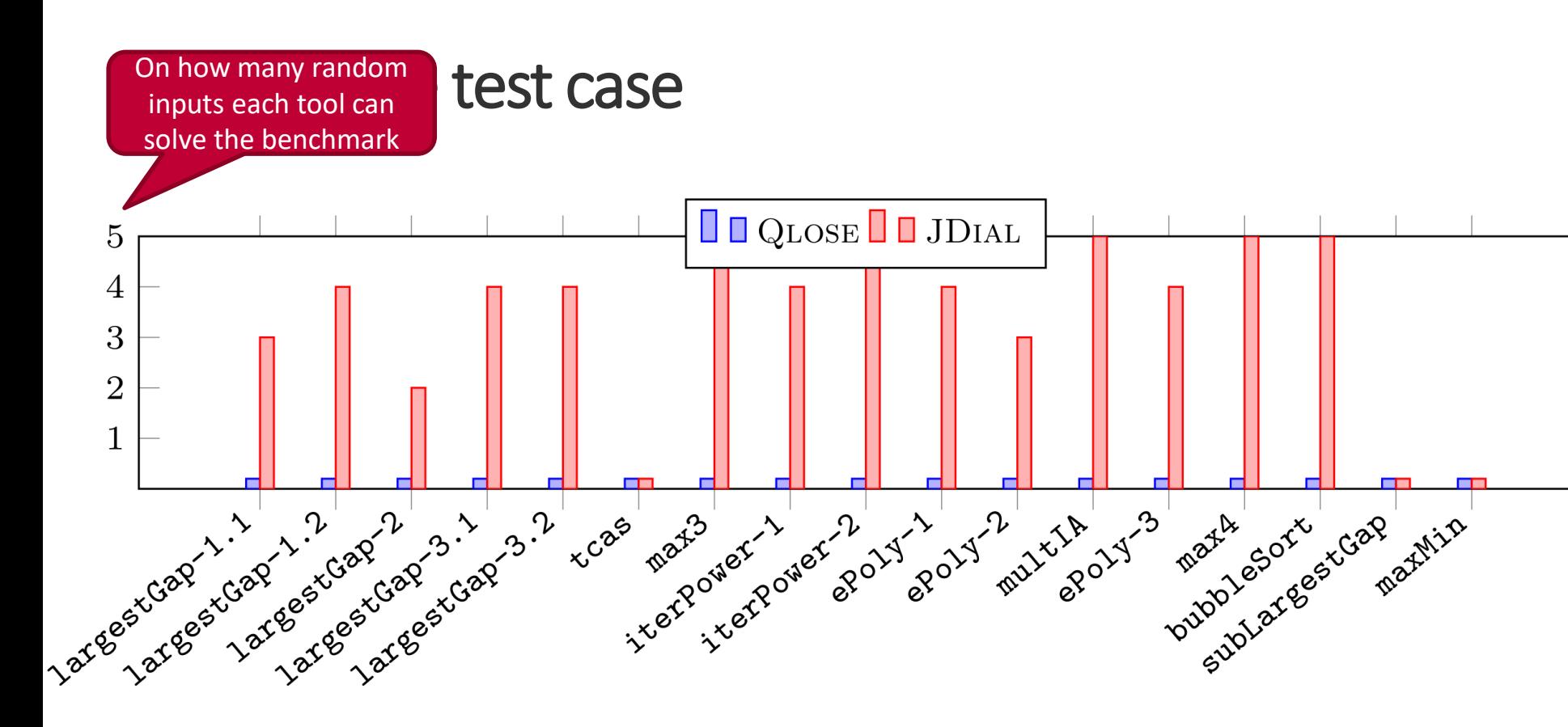

**74**

# Avoid overfitting for single test case

Manipulated location

Repair via manipulation

```
public static int getMax(int[] input){
1
   int max = 0;
   for(int i = \mathbf{0}; i < input.length; i++){
       if(input[i] > max)max = input[i];}
   return max; }
2
3
4
5
6
7
```
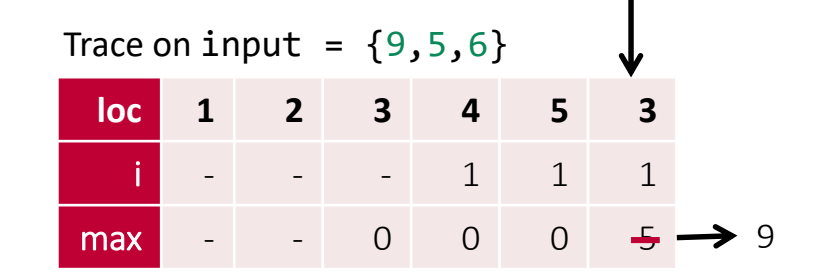

Repair via test case

```
public static int getMax(int[] input){
1
   int max = \theta;
   for(int i = 1;i < input.length;i++){
      if(input[i] > max){
       max = input[i];}
   return max + 4; }
2
3
4
5
6
7
```
Test cases:  $\{9, 5, 6\}$  -> 9
#### Avoid overfitting for single test case Test cases:  $\{9, 5, 6\}$  -> 9 **loc 1 2 3 4 5 3** i - - - 1 1 1 max - 0 0 0 0 0 5 5 5 5 5 5 5 5 Manipulated location Trace on input =  ${9,5,6}$  $\rightarrow$  9 public static int getMax(int[] input){ 1 int max =  $0$ ; for(int i = 1;i < input.length;i++){  $if(input[i] > max)$ {  $max = input[i];$ } return max +  $4$ ; } 2 3 4 5 6 7 public static int getMax(int[] input){ 1 int max =  $0$ ; for(int i =  $\varnothing$ ;i < input.length;i++){ if  $\Box$  $\frac{1}{n}$  Program repair via test cases prefer to modify return statement } retur 2 3 4 5 6 7 Repair via manipulation Repair via test case Keep all traces unchanged before return

**76**

#### Provide one more test case

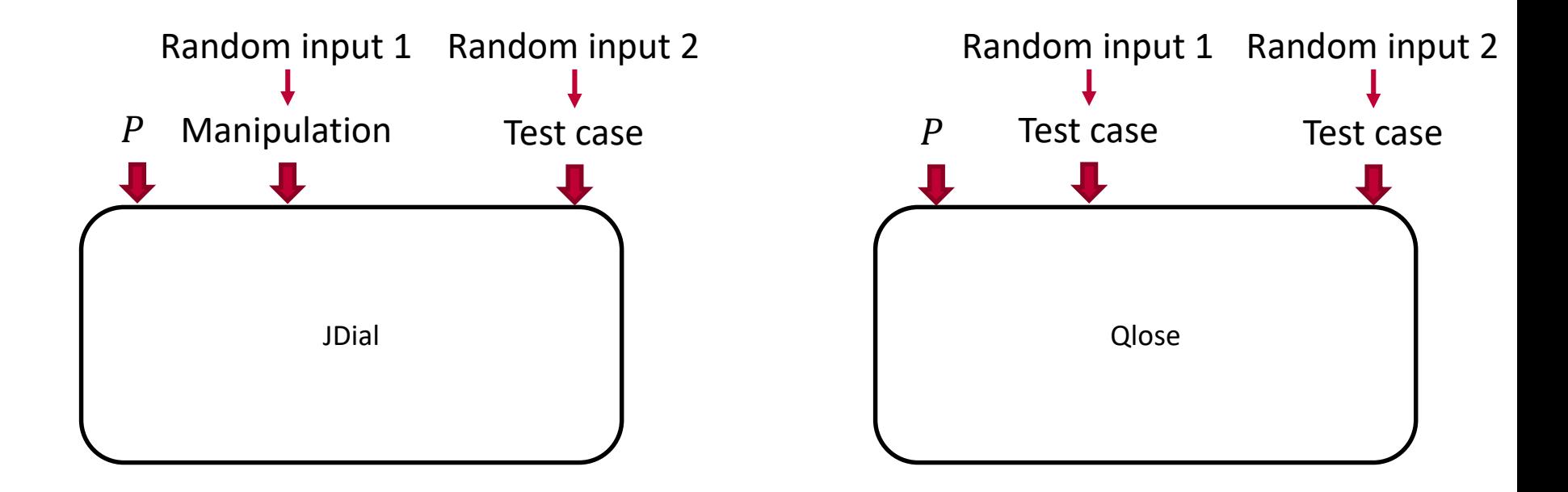

### JDial + one test case vs two test cases

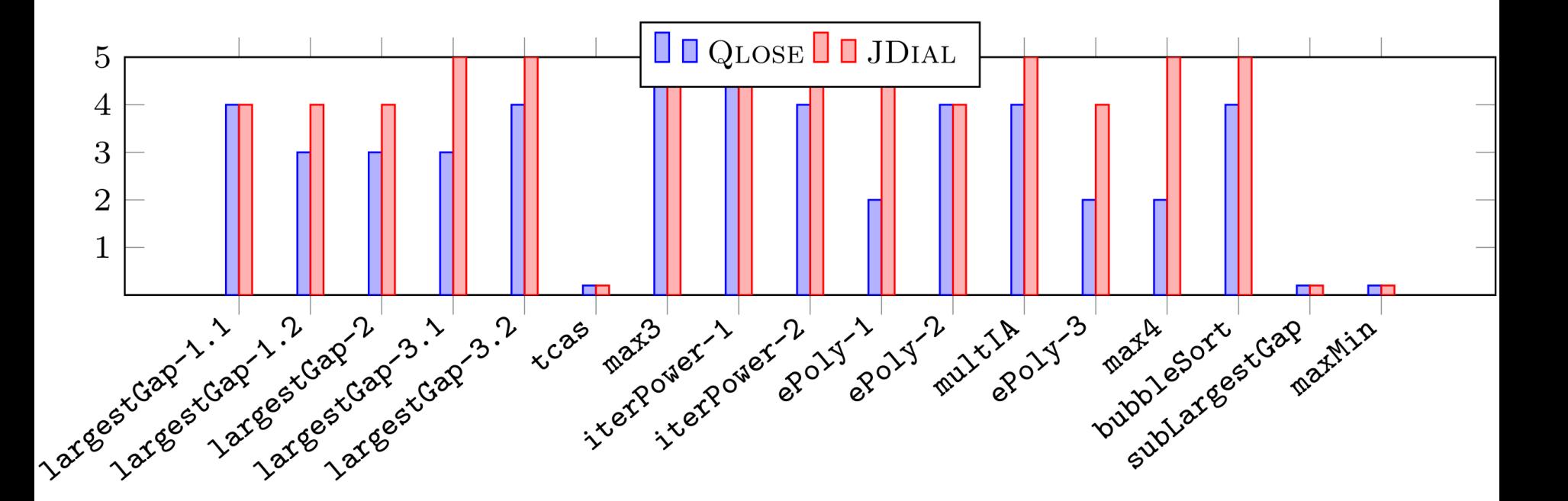

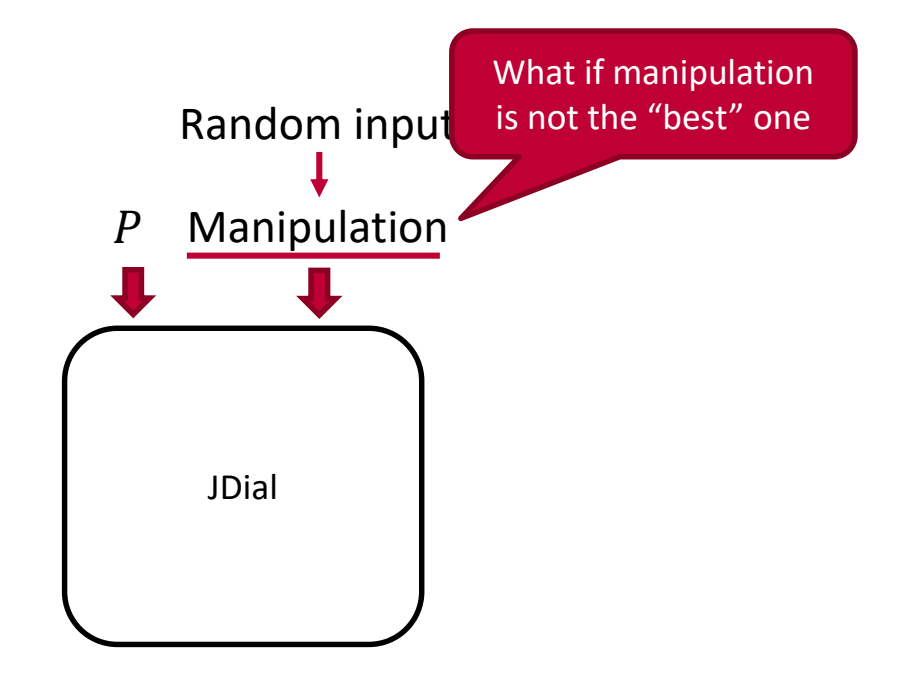

```
public static int getMax(int[] input){
1
    int max = 0;
    for(int i = 1;i < input.length;i++){
        if(input[i] > max){
         max = input[i];}
    }
    return max;
}
9\mathcal{P}3
4
5
6
7
8
```
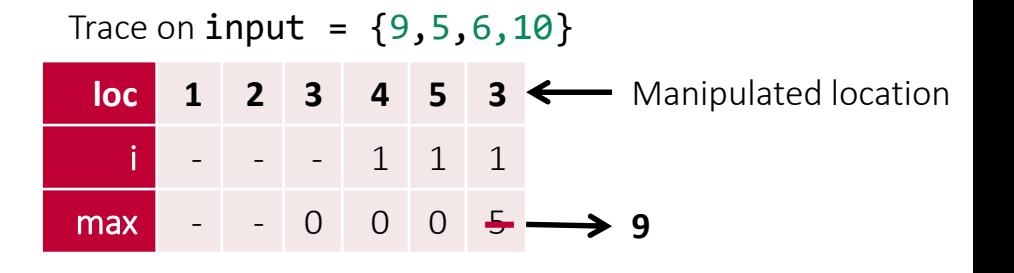

```
public static int getMax(int[] input){
1
    int max = 0;
    for(int i = 1;i < input.length;i++){
        if(input[i] > max){
         max = input[i];}
    }
    return max;
}
9
\mathcal{P}3
4
5
6
7
8
```

```
loc 1 2 3 4
Manipulated location
  i - - - 1
0max - - 0 0
Trace on input = \{9, 5, 6, 10\}
```

```
public static int getMax(int[] input){
1
    int max = 0;
    for(int i = 1;i < input.length;i++){
        if(input[i] > max){
         max = input[i];}
    }
    return max;
}
9
\mathcal{P}3
4
5
6
7
8
```
#### **loc 1 2 3 4 5 3 4 5 3**  $1 \quad 1 \quad 1 \quad 2 \quad 2 \quad 2$ max  $- 0 0 0 5 5 5$ Trace on **input** =  $\{9, 5, 6, 10\}$ **9**

We will lose the good repair with this manipulation

Manipulated location

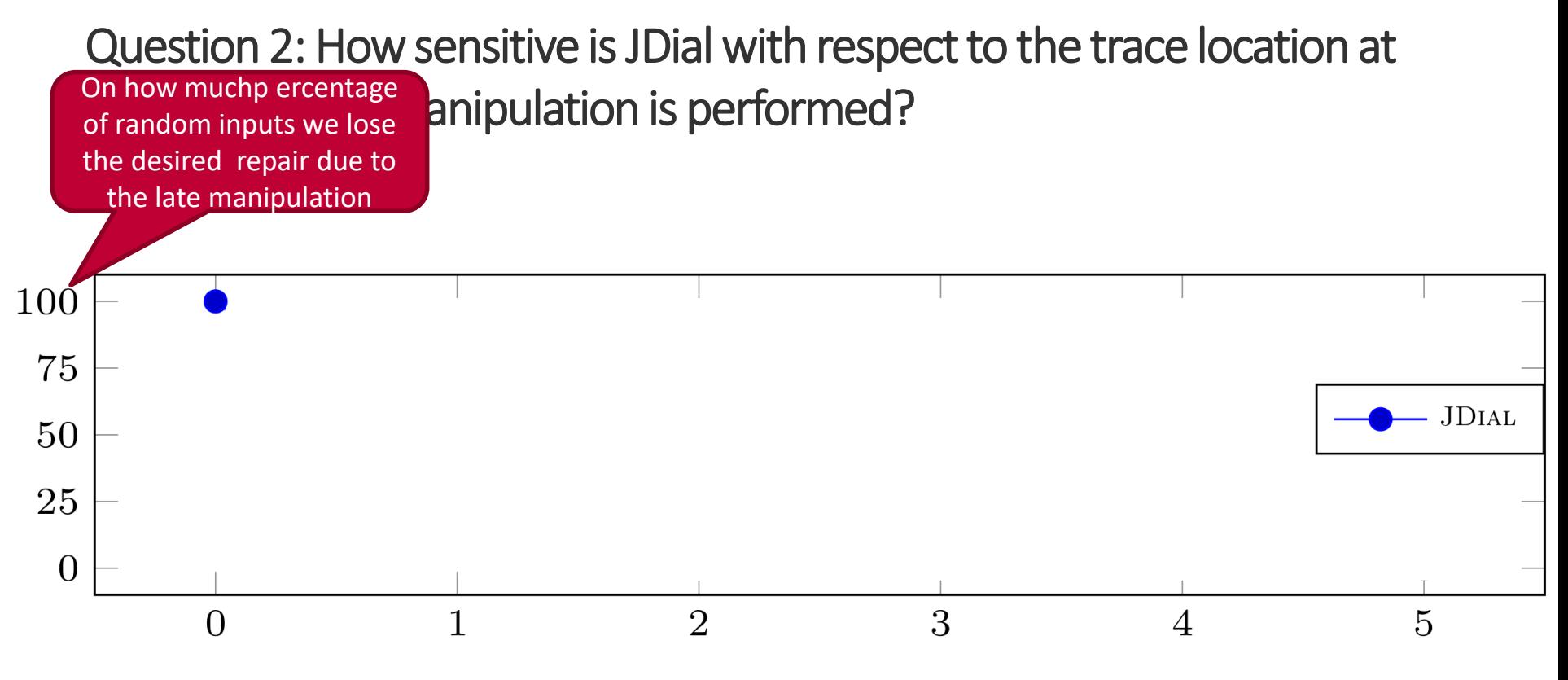

Number of steps after the chosen manipulation

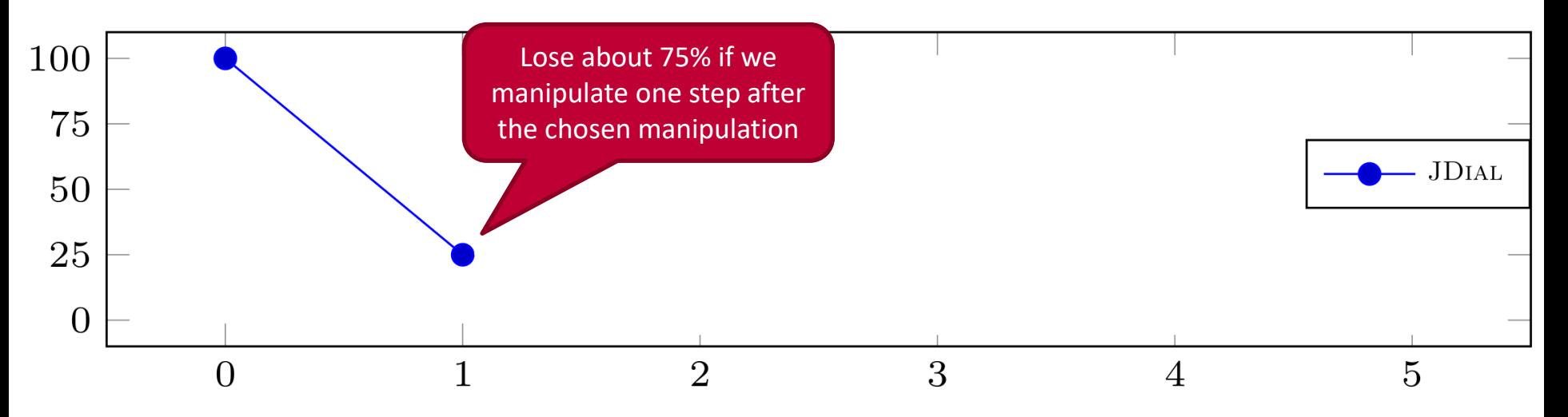

Number of steps after the chosen manipulation

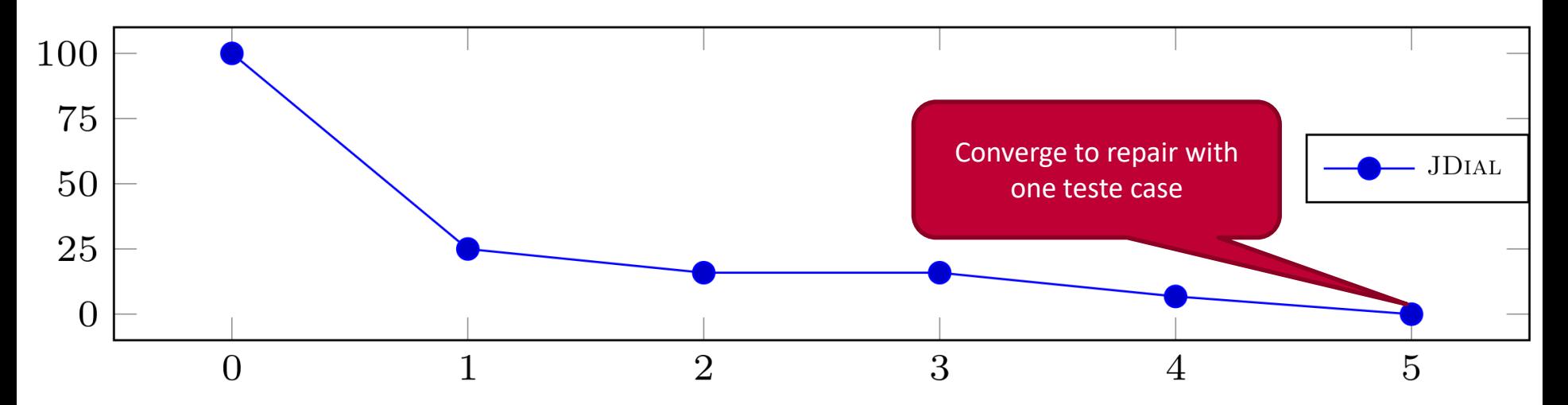

Number of steps after the chosen manipulation

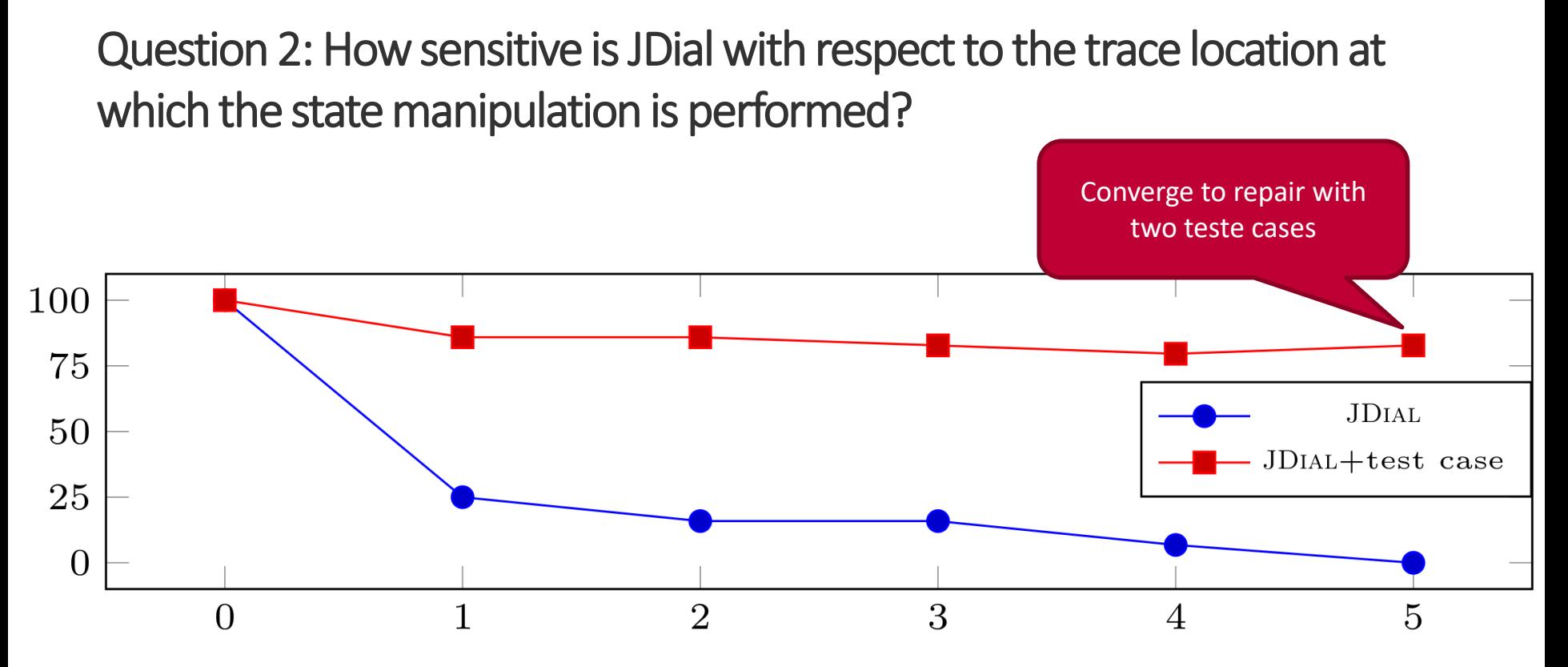

numbber of steps after the chosen manipulation

# Comparison to program repair via test cases

# Avoid overfitting for single test case

Manipulated location

Repair via manipulation

```
public static int getMax(int[] input){
1
   int max = 0;
   for(int i = \mathbf{0}; i < input.length; i++){
       if(input[i] > max)max = input[i];}
   return max; }
2
3
4
5
6
7
```
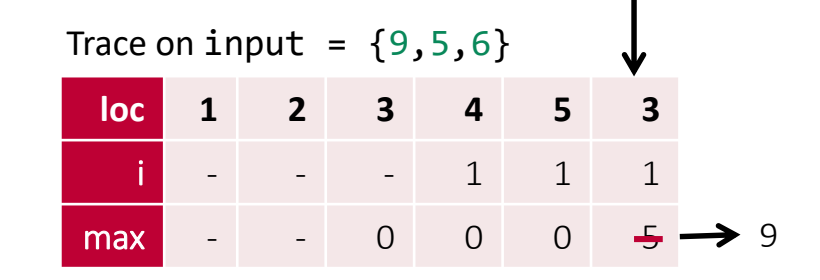

Repair via test case

```
public static int getMax(int[] input){
1
   int max = \theta;
   for(int i = 1;i < input.length;i++){
      if(input[i] > max){
       max = input[i];}
   return max + 4; }
2
3
4
5
6
7
```
Test cases:  $\{9, 5, 6\}$  -> 9

#### Avoid overfitting for single test case Test cases:  $\{9, 5, 6\}$  -> 9 **loc 1 2 3 4 5 3** i - - - 1 1 1 max - 0 0 0 0 0 5 5 5 5 5 5 5 5 Manipulated location Trace on input =  ${9,5,6}$  $\rightarrow$  9 public static int getMax(int[] input){ 1 int max =  $0$ ; for(int i = 1;i < input.length;i++){  $if(input[i] > max)$ {  $max = input[i];$ } return max +  $4$ ; } 2 3 4 5 6 7 public static int getMax(int[] input){ 1 int max =  $\theta$ ; for(int i =  $\varnothing$ ;i < input.length;i++){ if  $\Box$  $\frac{1}{n}$  Program repair via test cases prefer to modify return statement } retur 2 3 4 5 6 7 Repair via manipulation Repair via test case Keep all traces unchanged before return

**89**

## Hard to write test cases for partial implementations

```
public static int largestGap(int[] input){
  int max = 0;
  int min = 100;
  for(int i = 1;i < input.length;i++){
      if(input[i] > max){
      max = input[i];}
      //TODO: implement min
  }
  int result = max-min;
  return result;
}
```
Test cases:  $\{9, 5, 6, 10\}$  -> ?

## **Conclusion**

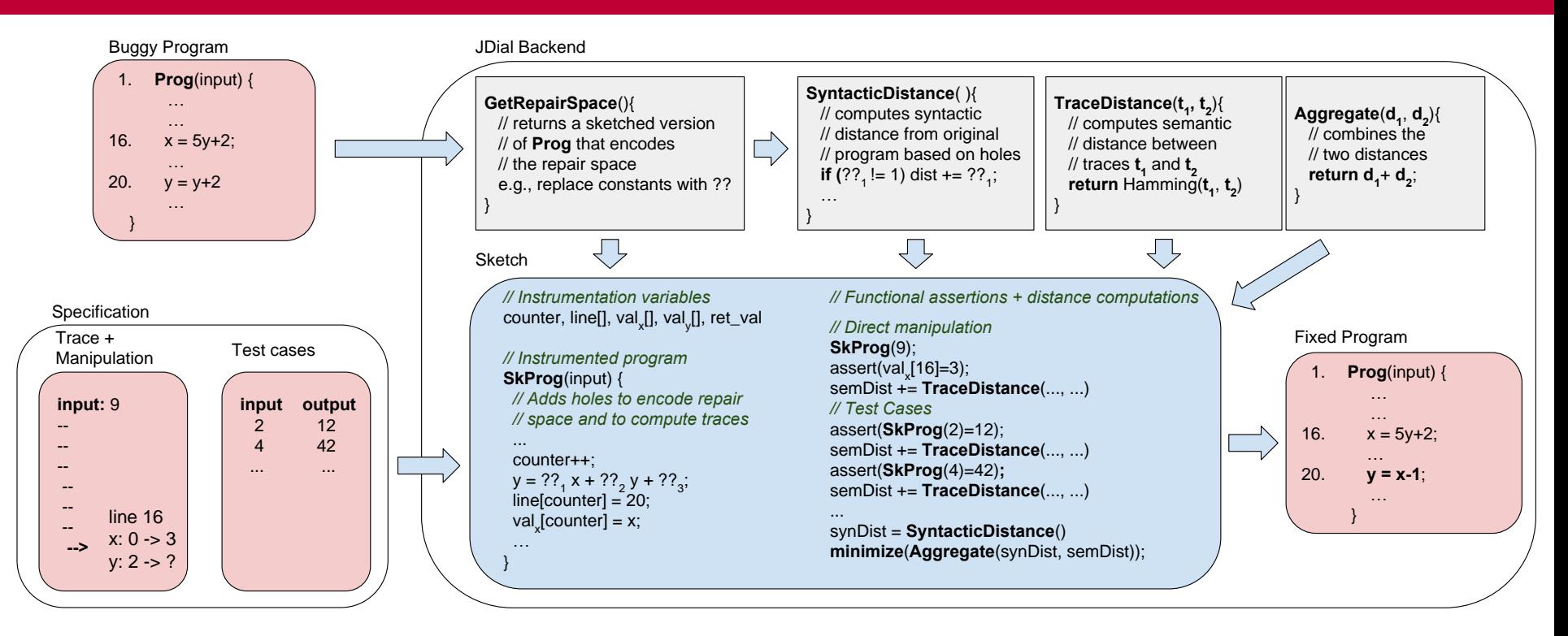

New specification mechanism that can yield better repair than test cases JDial: a tool for repairing programs via direct state manipulation Can we make the approach less sensitive to manipulated location? Can JDial scale better?

```
ee<br>Largest Gap
                                                                                                                                                      \overline{\bullet}\triangleright Debyg Mode
                             □ Edit Mode
                                                Example 12 Service Controls
                                                                                                                    C Reset
      public class Main
   1\,\bar{z}ł
           public static int largestGap(){
   \overline{3}int[] a = \{9, 5, 4\};\Deltawaiting for execution trace...
              int N = 3;
   5
              int max = 0;
   6
              int min = 100;
   \overline{7}for(int i = 1; i < N; |i++){
   8
                  if(max < a[i]) max = a[i];9
                 if(min > a[i]) min = a[i];10
  11
              \mathcal{Y}12return max-min;
  13
            ł
  14
           public static void main(String[] args)
  15
  16
            €
                int x = largestGap();17System.out.println(x);18
  19
           ł
  20ν.
```
waiting for execution trace...

Variables